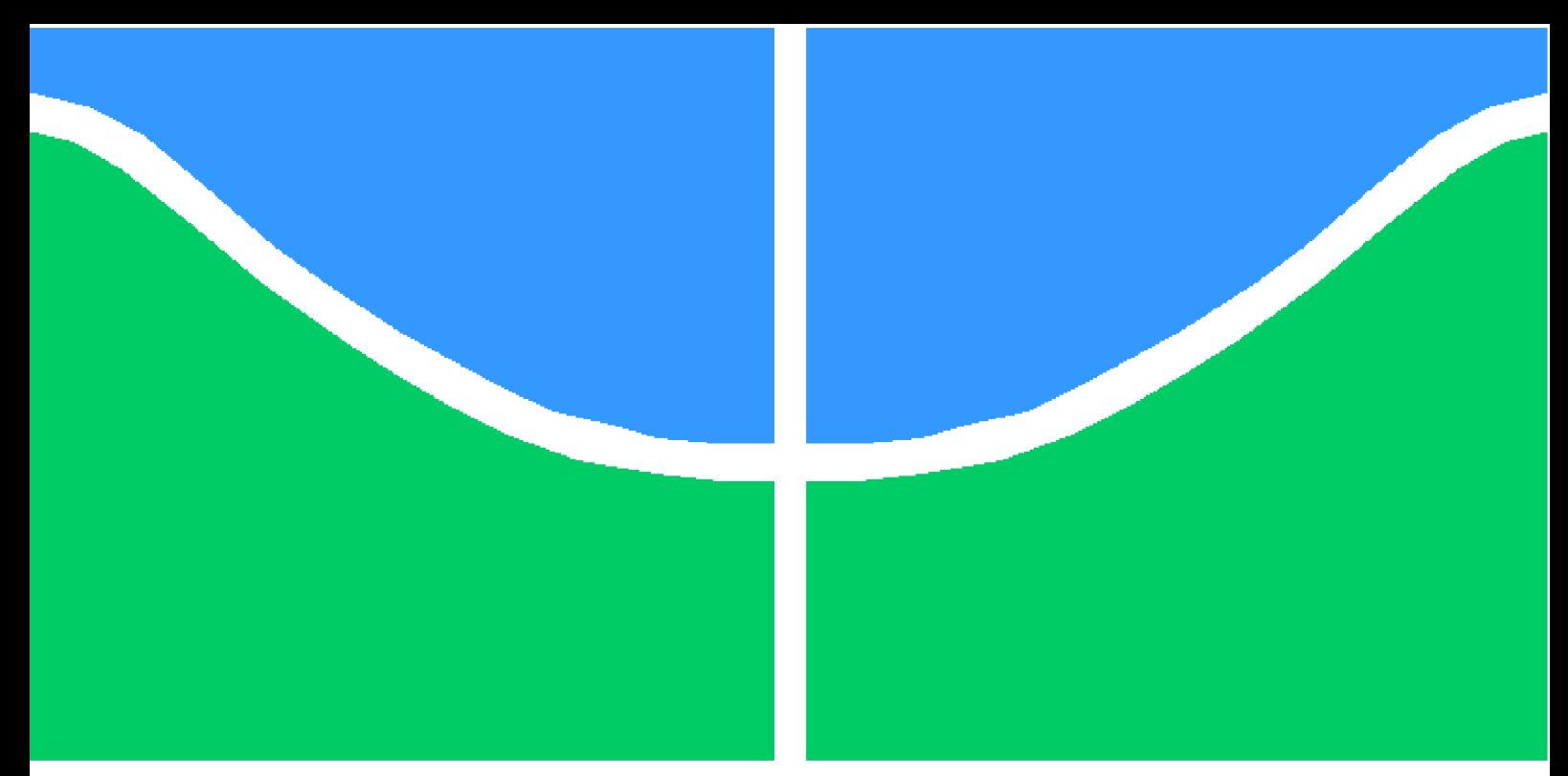

**Universidade de Brasília - UnB Faculdade UnB Gama - FGA Engenharia Aeroespacial**

## **Análise Numérica dos Efeitos da Combustão e da Transferência de Calor em um Motor de Foguete Híbrido**

**Autor: Bruna Letícia Souza Fontes Orientador: Prof. Dr. Olexiy Shynkarenko**

**Brasília, DF**

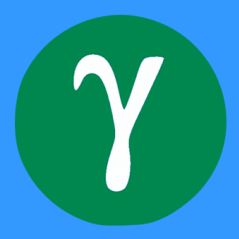

Bruna Letícia Souza Fontes

## **Análise Numérica dos Efeitos da Combustão e da Transferência de Calor em um Motor de Foguete Híbrido**

Monografia submetida ao curso de graduação em (Engenharia Aeroespacial) da Universidade de Brasília, como requisito parcial para obtenção do Título de Bacharel em (Engenharia Aeroespacial).

Universidade de Brasília - UnB Faculdade UnB Gama - FGA

Orientador: Prof. Dr. Olexiy Shynkarenko Coorientador: Prof. Dr. Rafael Castilho Faria Mendes

Brasília, DF

Bruna Letícia Souza Fontes

Análise Numérica dos Efeitos da Combustão e da Transferência de Calor em um Motor de Foguete Híbrido/ Bruna Letícia Souza Fontes. – Brasília, DF, -

93 p. : il. (algumas color.) ; 30 cm.

Orientador: Prof. Dr. Olexiy Shynkarenko

Trabalho de Conclusão de Curso – Universidade de Brasília - UnB Faculdade UnB Gama - FGA , .

1. Palavra-chave01. 2. Palavra-chave02. I. Prof. Dr. Olexiy Shynkarenko. II. Universidade de Brasília. III. Faculdade UnB Gama. IV. Análise Numérica dos Efeitos da Combustão e da Transferência de Calor em um Motor de Foguete Híbrido

CDU 02:141:005.6

Bruna Letícia Souza Fontes

### **Análise Numérica dos Efeitos da Combustão e da Transferência de Calor em um Motor de Foguete Híbrido**

Monografia submetida ao curso de graduação em (Engenharia Aeroespacial) da Universidade de Brasília, como requisito parcial para obtenção do Título de Bacharel em (Engenharia Aeroespacial).

Trabalho aprovado. Brasília, DF, 16 de fevereiro de 2023:

**Prof. Dr. Olexiy Shynkarenko** Orientador

**Prof. Dr. Rafael Castilho Faria Mendes** Coorientador

> **Prof. Dr. Jungpyo Lee** Convidado 1

**Prof. Dr. Artur Elias de Morais Bertoldi** Convidado 2

Brasília, DF

### **DEDICATÓRIA**.

*Aos meus pais, que sempre estiveram ao meu lado independente das minhas escolhas, e em cada passo da minha jornada. Investiram na minha educação muito além do que poderiam, compartilharam lágrimas de alegria e tristeza, e sempre torceram pela minha felicidade.*

## Agradecimentos

Obrigada a minha mãe Vera, meu pai Josué, que abdicaram de muitas coisas pensando na minha educação, no meu sucesso e no meu bem estar. Obrigada por assumirem o papel de pais, sou extremamente grata a vocês por toda a dedicação. Obrigado por terem me dado uma família, minha irmã Nicole e meu pet Bruce. Vocês todos são minha família, minha fortaleza, meus amores, e meus maiores incentivadores. Eu amo demais vocês.

Obrigada a mim, que deixei de lado as comparações, foquei nos meus sonhos, nas minhas vontades e lutei por cada uma delas. Aprendi a lidar com a ansiedade, e saber que eu sou mais que suficiente, que sou incrível e única.

As minhas irmãs cariocas Heloisa, Vivian, e Mariana que sempre estiveram me apoiando, me aconselhando, e vibraram tanto por mim quando entrei na UnB, a ponte aérea é apenas um tempero da nossa amizade. As minha amigas Amanda, Fernanda, e Larissa que são minhas irmãs de graduação, vocês fizeram do choro boas risadas, do sofrimento festa, e acompanharam toda essa caminhada sempre torcendo pela minha vitória mesmo quando tudo parecia dar errado, porque nós somos máquinas de vencer!

Um obrigada imenso a minha panelhinha, meus amigos Renato, Caio, Maurício, Carlos, Anieli, e Mateus. Não é pra qualquer um estar aqui, e vocês foram minha família nesse curso insano, me aconselharam, me abraçaram, me incentivaram, e deram grandes risadas comigo, tornaram esse curso possível. Sou extremante grata por vocês terem feito parte dessa jornada, e continuarem tão presentes na minha vida.

Um agradeçimento muito especial para meu namorado Renato, meu xuxuzinho. Você sempre me incentivou, encorajou, acalmou e viu potencial em mim quando eu não enxergava. Você foi fundamental nessa jornada, e me sinto muito iluminada por ver a gente crescendo juntinhos.

Agradeço a Capital Rocket Team (CRT), lugar que possibilitou tanto aprendizado acadêmico e profissional. Ai puder ter experiências que nem a sala de aula pode trazer. A equipe foi muito valiosa e me ajudou a ser a profissional que sou hoje. E aos professores do CPL: Domenico Simone, Jungpyo Lee, Olexiy Shynkarenko, Artem Andrianov e Artur Bertoldi que sempre acompanharam a equipe, trocando experiências, e oferecendo todo o apoio necessário pelo sucesso da equipe e de seus alunos.

Finalmente aos professores do curso de Engenharia Aeroespacial que me inspiraram, me ensinaram e ofereceram oportunidades incríveis de conhecimento, e sempre se esforçam para o crescimento do curso e de deus alunos. Aos professores Polliana Martins, Domenico Simone, Jungpyo Lee, William Reis, Matheus Bernadinni, vocês me inspiraram muito durante a graduação e são profissionais incríveis que espero um dia ser. Ao meu orientador Olexiy Shynkarenko, meu coorientador Rafael Mendes, e meu antigo orientador Domenico Simone, obrigada pela dedicação, paciência, e os ensinamentos, e toda a parceria durante esse último ano de graduação, sem vocês não teria sido possível.

*"O sucesso é mais frequentemente alcançado por aqueles que não sabem que fracasso é inevitável." (Coco Chanel)*

## Resumo

Este trabalho tem como objetivo fazer um estudo numérico dos efeitos da combustão e da transferência de calor no motor de foguete a propulsão híbrida do CPL (2021) com apoio da FAP-DF () e CNPq (), que possui como combustível a mistura da parafina 95% e do polietileno 5% e o óxido nitroso como oxidante. As análises numéricas são grandes aliadas aos custos de projetos, e dessa forma, o software  $ANSYS$  será utilizado para a realização do estudo.

Afim de avaliar as propriedades do escoamento durante a combustão foram adotadas simplificações para o análise do modelo sendo elas: domínio 2D axissimétrico, regime estacionário, k- $\epsilon$  para tratamento da turbulência, e a combustão não pré misturada. Já na análise de transferência de calor, adotou-se um modelo simplificado 3D de 1/4 da câmara de combustão, afim de avaliar os efeitos dos fluxos de calor nos materiais que a constituem, e seus efeitos durante o processo de propulsão. Os resultados da transferência de calor serviram para comprovar a eficácia do isolante térmico de EPDM.

**Palavras-chaves**: CFD. Propulsão híbrida. Óxido Nitroso. Propelentes mesclados. Combustão.

## Abstract

This work aims to make a numerical study of the effects of combustion and heat transfer in the hybrid propulsion rocket engine made by CPL (2021) with the support of FAP-DF () CNPq (), which mix paraffin 95% and polyethylene 5% as fuel and nitrous oxide as an oxidant. Numerical analyzes are great allied to project costs, therefore, the *ANSYS* software will be used to perform the study.

In order to evaluate the properties of the flow during combustion, simplifications were adopted for the analysis of the model, being it: axisymmetric 2d domain, steady state,  $k\epsilon$  to treat turbulence, and non premixed combustion. In the heat transfer analysis, a simplified 3D model of 1/4 of the combustion chamber was adopted, in order to evaluate the effects of heat fluxes on the materials that constitute it, and their effects during the propulsion process. The heat transfer results served to prove the effectiveness of the EPDM as thermal insulator.

**Key-words**: CFD. Hybrid propulsion. Nitrous oxide. Blended fuels. Combustion.

# Lista de ilustrações

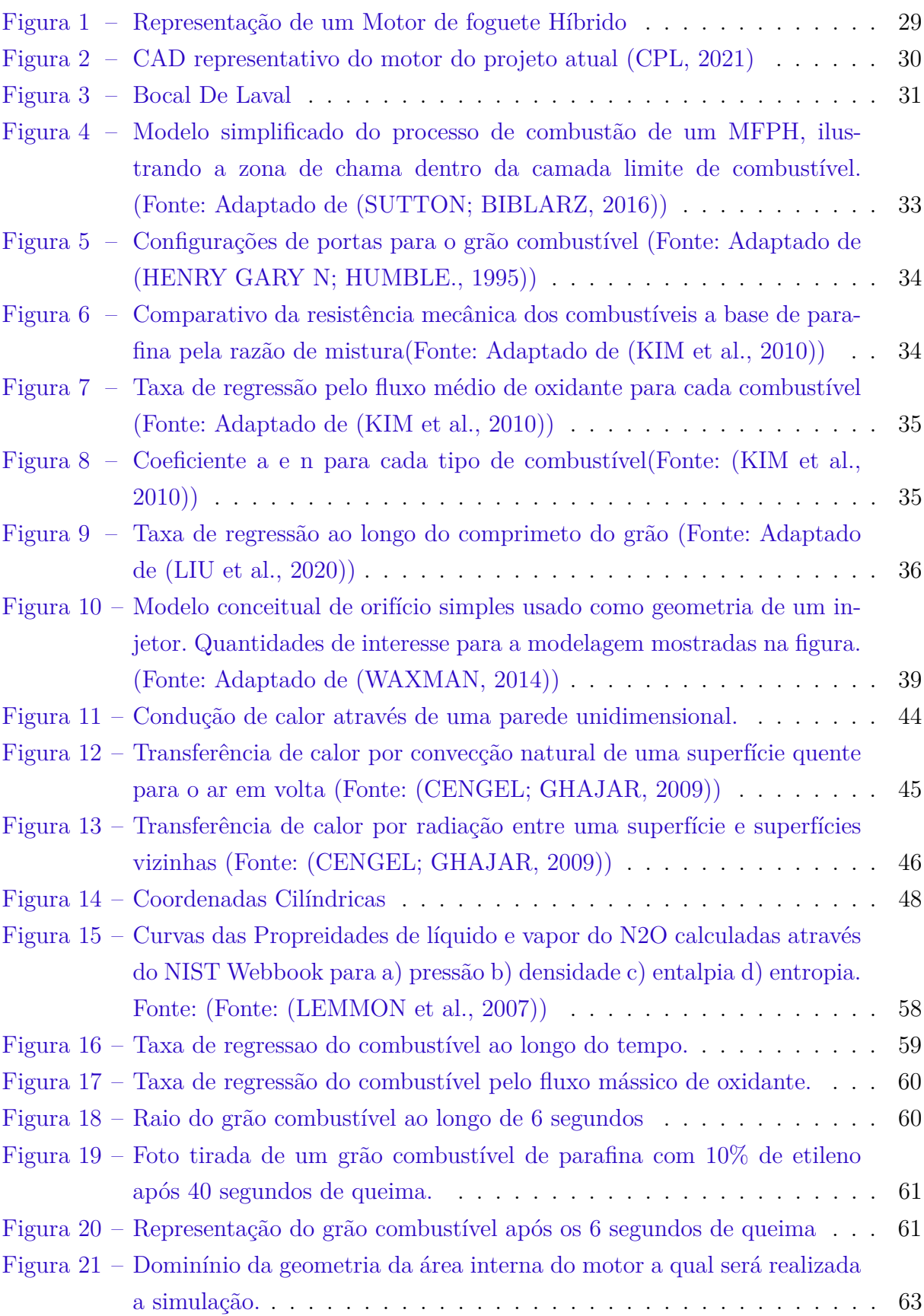

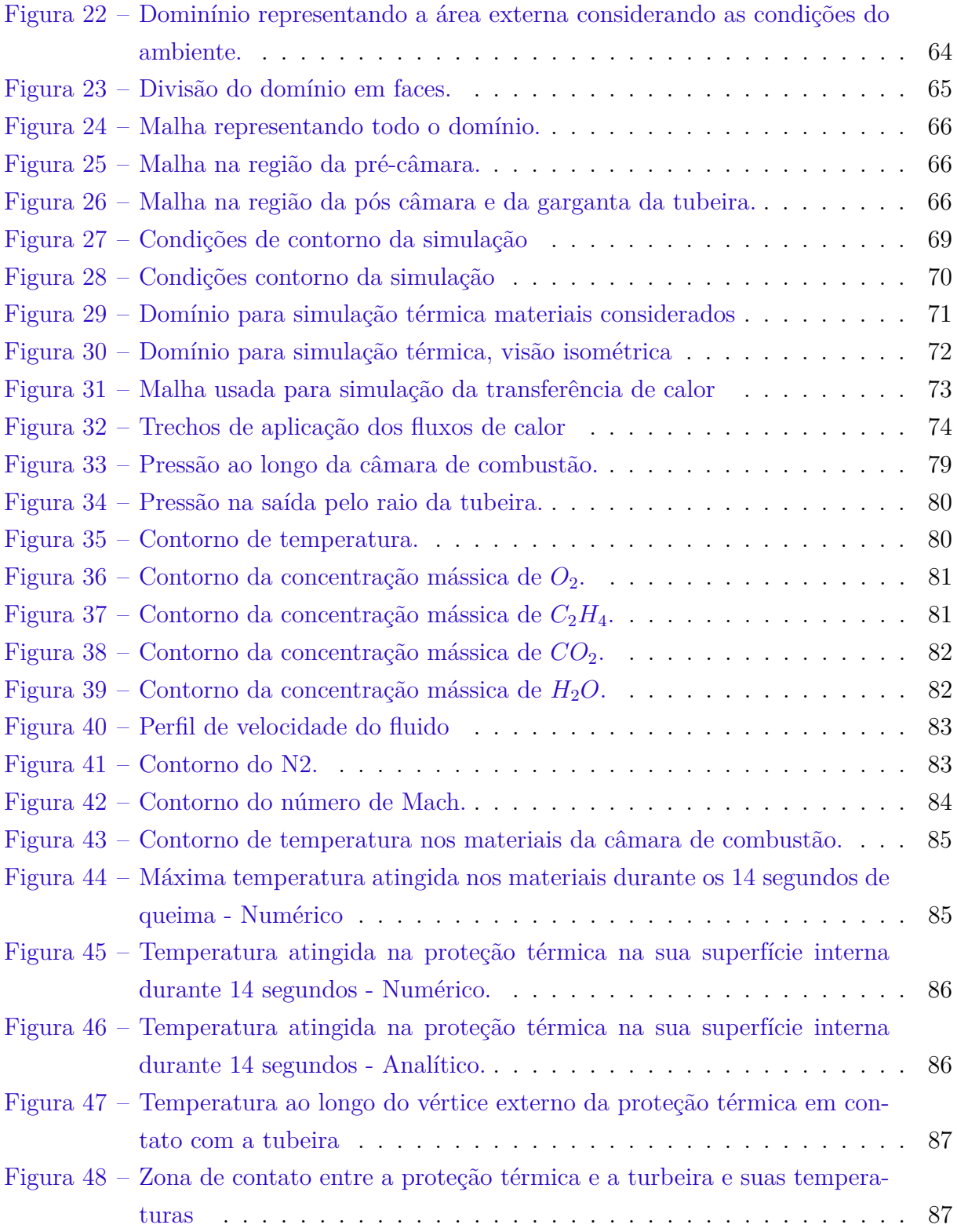

# Lista de tabelas

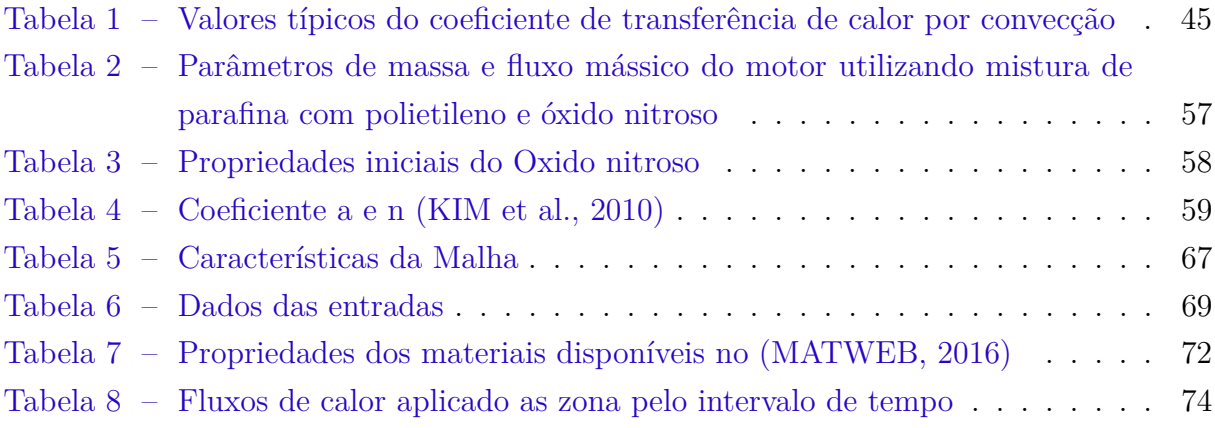

# Lista de abreviaturas e siglas

- CFD Computational Fluid Dynamics
- CPL Chemical Propulsion Laboratory
- DNS Direct Numerical Simulation
- EDP Equações Diferenciais Parciais
- LES Large-Eddy Simulation
- MPH Motor a Propulsão Híbrida
- NIST National Institute of Standards and Technology
- RANS Reynolds Avaraged Navier-Stokes
- SARA Satélite para Reentrada Atmosférica
- PE Polietileno

# Lista de símbolos

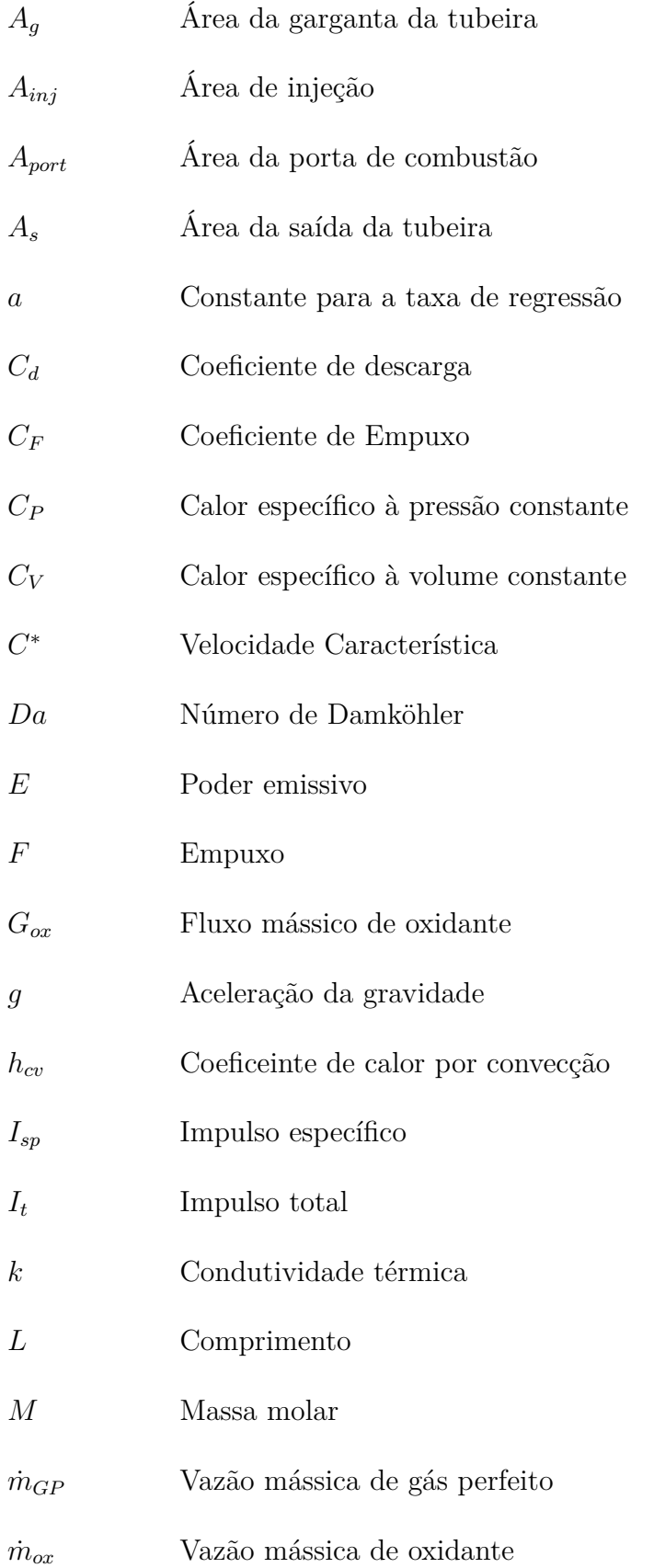

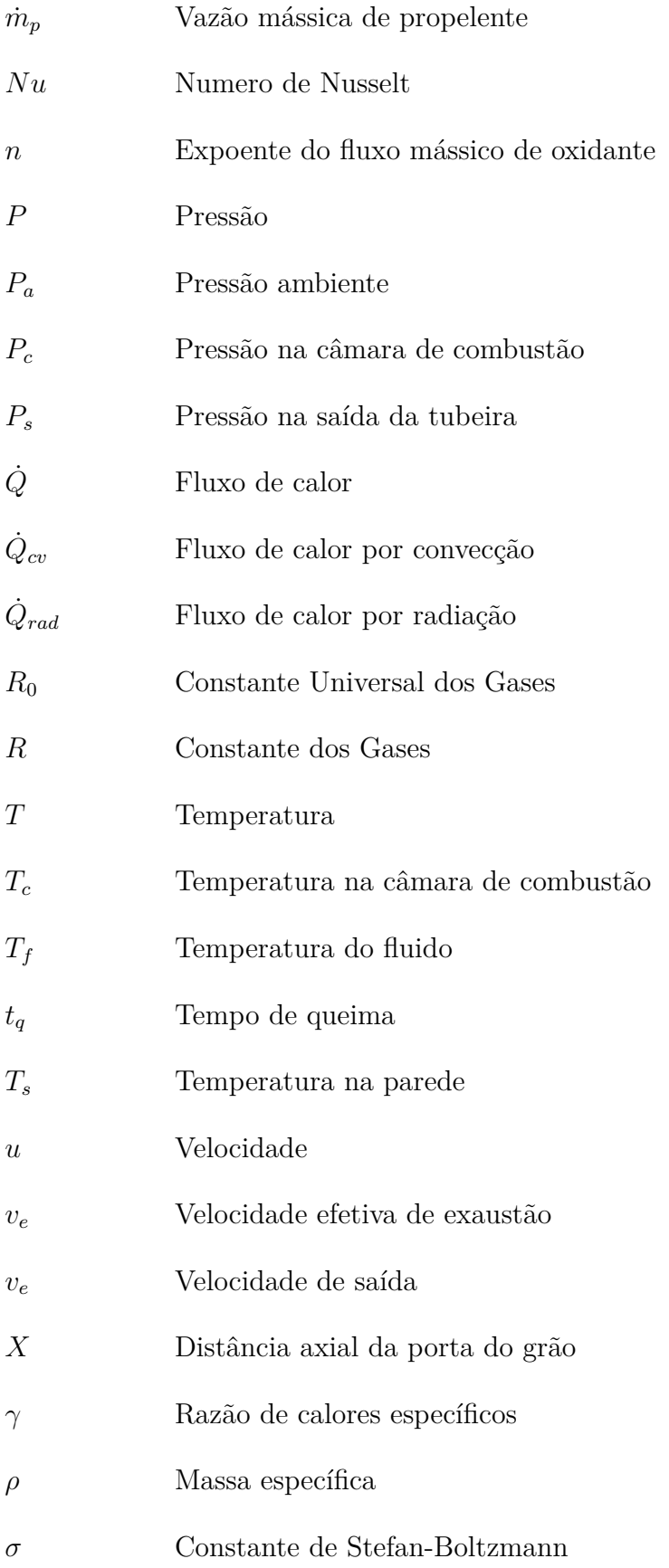

# Sumário

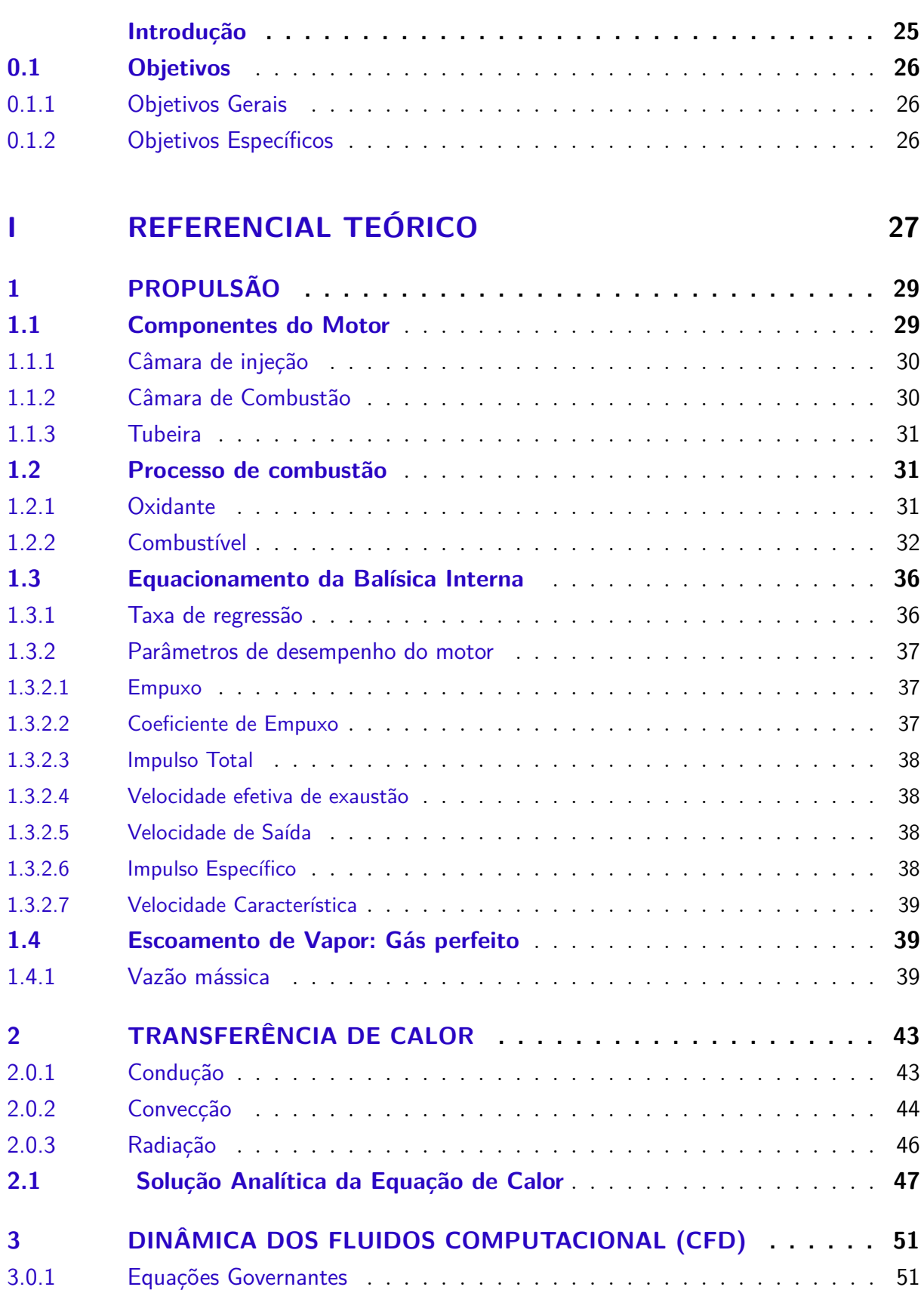

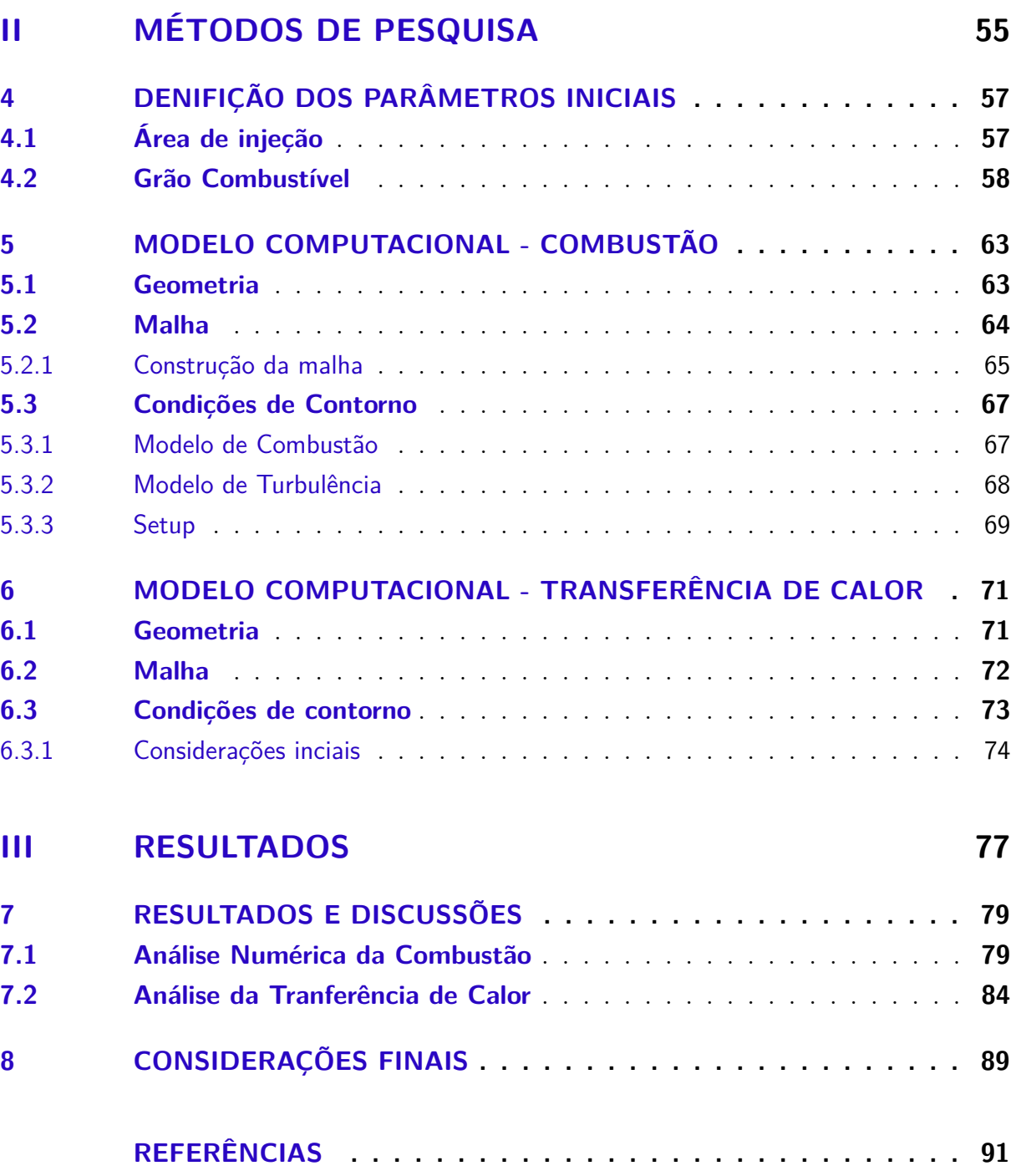

## Introdução

Diversas áreas relacionadas ao transporte espacial já vem considerando projetos utilizando foguete a propulsão híbrida, sejam eles, ja aprovados ou ainda em fase de desenvolvimento. Dentre esses, pode-se citar: Microssatélites para a manobra e a transferência orbital, aterrisador, veículos para turismo suborbital e orbital (SURMACZ; RA-RATA, 2009). O motor de foguete de propulsão híbrido (MFPH) apresenta qualidades devido a sua simplicidade, capacidade de reiniciação, estrangulamento, e principalmente, a segurança em razão do armazenamento do oxidante e combustível em diferentes fases (SUTTON; BIBLARZ, 2016).

O modelo genérico de um MFPH é constituído por um tanque pressurizante contendo um gás inerte, geralmente nitrogênio ou hélio, que é liberado para o tanque de oxidante a uma certa pressão, determinada pela válvula reguladora, a fim de garantir que o oxidante estocado no tanque principal seja injetado na câmara de combustão. Assim, com a válvula de oxidante aberta, o oxidante escoa até o injetor e é atomizado, sendo assim possível reagir com o combustível que já se encontra parte na fase gasosa devido ao processo de ignição.

Por consequência, isso possibilita o processo da combustão na câmara de empuxo, região onde se encontram a pré câmara de combustão, o combustível sólido e a pós câmara de combustão. Assim, gases quentes gerados pela reação química são acelerados e expelidos pela tubeira em alta velocidade, promovendo o empuxo necessário para movimentar o foguete.

Durante o processo de combustão, o fluxo de calor é transferido para os materiais do casing e da tubeira, partes diretamente expostas ao gases quentes. Sabe-se que apenas de 0,5% a 5% da energia total gerada é transferida na forma de calor para a parede da câmara (SUTTON; BIBLARZ, 2016). No entanto, essa pequena parcela de calor, além das altas pressões decorrente da queima, podem ocasionar falha estrutural do motor(VICENTIN et al., 2019). Deste modo, para evitar problemas em virtude do processo de combustão é muito importante o uso da proteção térmica em motores de foguete.

Os isolantes térmicos internos, são vastamente utilizados em motores foguete a propulsão química. Nos motores de foguete, o isolante térmico costuma ser uma fina camada de material que não queima facilmente, comportando-se como uma barreira ao calor, colocada entre o casing do motor e a câmara de combustão(SUTTON; BIBLARZ, 2016). O isolante previne que revestimento do motor alcançe temperaturas que possam danificar sua integridade estrutural. A estrutura dos motores foguetes é geralmente feita de um material rígido e durável, como aço, alumínio ou compósitos reforçados com fibras,

e os isolantes devem ser feitos de materiais com alta resistência térmica, mecânica e devem possuir também baixa densidade(AHMED, 2009).

Durante a concepção de um projeto do MFPH, são necessários estudos que modelem e avaliem as características dos sistemas. Como análises experimentais se tornam inviáveis a depender do projeto, o estudo numérico é uma alternativa de avaliação pois podem descrever o sistema real. Dessa forma, esse projeto tem como foco o estudo o numérico dos efeitos combustão em um MFPH projetado pelo Laboratório de propulsão química da Universidade de Brasília (CPL), além do efeitos da transferência de calor devido os gases quentes a fim de avaliar o as características do material isolante.

### 0.1 Objetivos

#### 0.1.1 Objetivos Gerais

O trabalho tem como objetivo realizar uma análise numérica pelo Software  para descrever os efeitos da combustão de um motor de foguete híbrido que utiliza óxido nitroso como oxidante e um blend de combustível composto de parafina (95%) e Polietileno (5%). E também, da transferência de calor em decorrência das reações químicas, e da expansão dos gases quentes gerados pela combustão do propelente. Juntamente, para avaliar seus efeitos térmicos no material de composição do case, agora resvestido por uma nova proteção térmica, diferente da utilizada anteriormente em projetos do CPL (CPL, 2021).

### 0.1.2 Objetivos Específicos

- Realizar uma simulação numérica do processo de combustão no motor híbrido;
- Coletar as propriedades do fluxo, termodinâmicas;
- Realizar uma simulação da transferência de calor para avaliar o novo material utilizado como isolante térmico da câmara de combustão;
- Obter a distribuição de temperatura na proteção térmica e na sua zona mais crítica.

# Parte I

Referencial Teórico

# 1 PROPULSÃO HÍBRIDA

A propulsão híbrida tem sido de interesse para indústria de foguetes comerciais e em aplicações espaciais. As principais vantagens desses sistemas de propulsão podem ser: Maior segurança contra explosão ou detonação, armazenamento e operação; Recursos de partida/parada/reinicialização; Relativa simplicidade levando ao baixo custo do sistema em comparação a motores líquidos; Impulso específico maior que os motores de foguete sólido e impulso específico de densidade mais alto do que os motores bipropelentes líquidos; e a capacidade de alterar suavemente o empuxo em uma ampla faixa sob demanda. (SUTTON; BIBLARZ, 2016)

A propulsão híbrida é caracterizada pela combinação dos sistemas de propulsão líquido e sólido. A configuração comumente utilizada em sistemas híbridos tem o oxidante armazenado em tanques na fase líquida ou de vapor, e um grão combustível sólido inserido na câmara de empuxo, como mostra a Fig. 1.

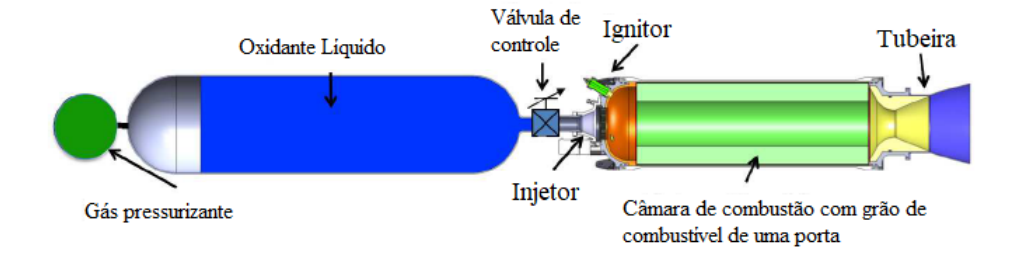

Figura 1 – Representação de um Motor de foguete Híbrido

### 1.1 Componentes do Motor

A configuração de motores a propulsão híbrida pode ser dividida em dois subsistemas, o primeiro relacionado ao tanque de armazenamento do oxidante e o outro à câmara de empuxo, e seus componentes associados. A câmara de combustão, exposta na Fig. 2, é composta pelos seguintes componentes: câmara injeção, placa injetora, pré câmara de combustão, região do grão combustível, pós câmara de combustão e tubeira.

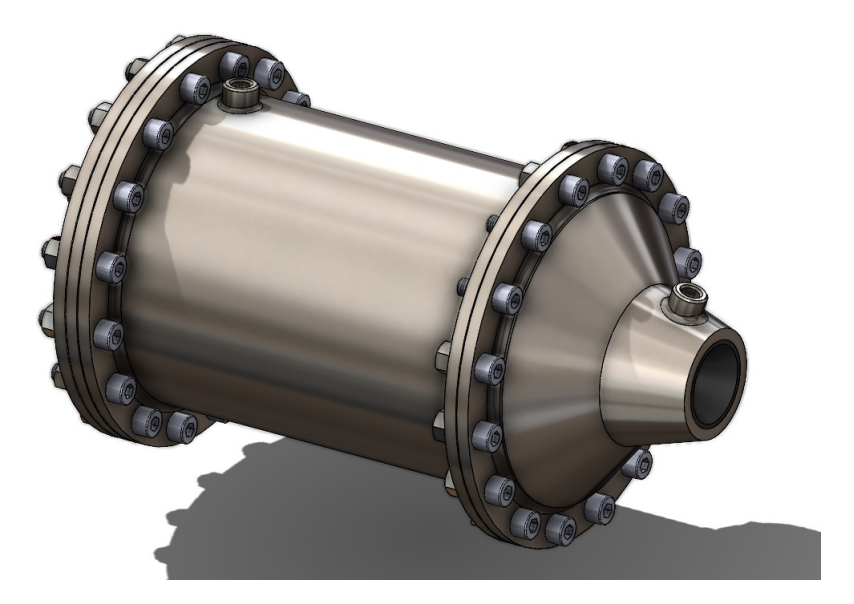

Figura 2 – CAD representativo do motor do projeto atual (CPL, 2021)

#### 1.1.1 Câmara de injeção

O sistema de injeção de um motor de foguete híbrido é composto pela câmara de injeção e pela placa injetora. O primeiro tem como função receber o oxidante da linha de alimentação e permitir sua distribuição homogênea para a placa injetora. Por sua vez, esta tem o objetivo de atomizar o oxidante, que está bifásico devido ao estado de saturação, para que chegue na zona de queima em condições de reagir com o grão combustível (HENRY GARY N; HUMBLE., 1995).

Para motores de foguete híbrido de pequena escala que utilizam a parafina como combustível, apenas uma porta de combustão circular costuma ser usada, já que a parafina apresenta uma taxa de regressão maior que outros combustíveis utilizados. Para motores híbridos, para garantir o processo de atomização e vaporização do oxidante, o uso de uma pré câmara é recomendado (HENRY GARY N; HUMBLE., 1995).

#### 1.1.2 Câmara de Combustão

A câmara de combustão em um motor de foguete híbrido não é o local onde apenas ocorre a combustão do propelente, mas também onde se armazena o grão combustível. Seu comprimento e diâmetro são determinados pelas características geométricas e balísticas do combustível. Quanto mais longa a câmara de combustão, mais estavél se torna a combustão, desde que haja condições para mistura mais adequada dos propelentes. Sendo assim, a câmara de combustão é uma parte essencial da performance e de um motor de foguete híbrido.

A depender do design da câmara de combustão, os propelente podem acabar não

sendo expelidos sem seu consumo completo, o que ocasionaria a redução do desempenho do motor. A fim de evitar perdas, é necessário que os propelentes sejam completamente misturados e vaporizados para que ocorra a combustão completa antes da tubeira, nesse sentido é extremante importate o uso da pós câmara, região que proporciona a queima completa de partes do grão combustível que ainda não reagiram completamente (KUO; CHIAVERINI, 2007).

#### 1.1.3 Tubeira

Tubeiras de motores de foguete são responsáveis por acelerar os gases provenientes da combustão a velocidades supersônicas. Ela possui uma seção convergente-divergente onde o produto dos gases é acelerado até a velocidade sônica na parte convergente até atingirem a garganta (seção crítica), onde são expandidos através da seção divergente da tubeira, aumentando a sua velocidade até a seção de saída (ANDERSON, 2011). A figura 3 abaixo representa o processo que ocorre com os gases dentro da tubeira.

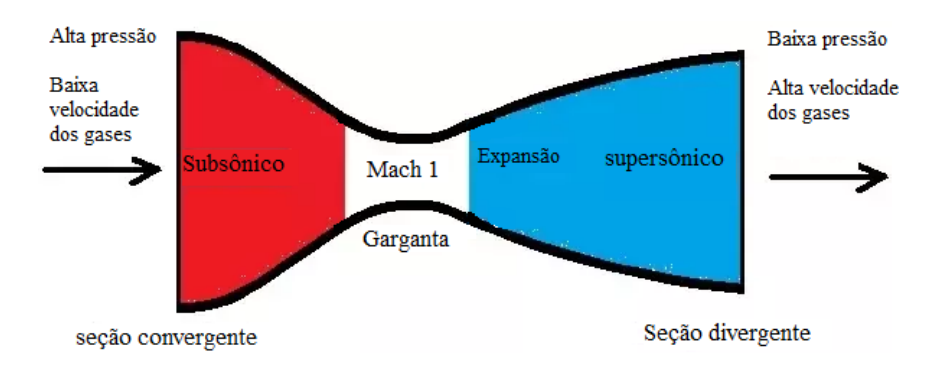

Figura 3 – Bocal De Laval

### 1.2 Processo de combustão

Na propulsão Híbrida a câmara de combustão é dividida em três partes, sendo a pré-câmara, câmara de combustão, e a pós-câmara. A pré-câmara desempenha um papel importante na estabilidade de combustão e no processo de atomização (LEE et al., 2020). A pós-câmara tem como finalidade aumentar a eficiência do motor, uma vez que da espaço para as partículas de combustível queimarem completamente, evitando assim a saída de particulas sem a queima completa.

### 1.2.1 Oxidante

O óxido nitroso  $(N_2O)$  é comumente utilizado como oxidante líquido na propulsão híbrida devido suas propriedades termoquímicas, o impulso específico de densidade, e também, quando combinado ao combustível, o par propelente apresenta uma taxa de regressão e eficiência de combustão comparáveis a valores obtidos àqueles usando o LOx como oxidante.(SUTTON; BIBLARZ, 2016).

O óxido nitroso possui algumas vantagens que o tornam de interesse para a indústria aeroespacial como, a baixa toxidade em comparação a outros oxidantes, a simplicidade no armazenamento comparado por exemplo ao oxigênio líquido, além de ser um oxidante relativamente forte, possuindo uma entalpia de formação positiva que contribui com a energia para a combustão.

A temperatura crítica do óxido nitroso é de 309.52 K, sua pressão crítica  $(P_c)$  é de 7.245 MPa, a massa específica crítica de 452  $kg/m^3$  e sua pressão de vapor  $(P_v)$  é de 5.65 MPa à 298.25 K (LEMMON et al., 2007). O óxido nitroso nas condições de operação, vai apresentar uma pressão próxima a sua pressão de vapor. Em consequência disso, o escoamento do oxidante será bifásico, porém o projeto atual irá representar o óxido nitroso apenas em sua fase gasosa, sendo 63*,* 6% de gás nitrogênio e 36,3% de gás oxigênio.

#### 1.2.2 Combustível

A parafina é um combustível muito utilizado na literatura convencional, porém possui desvantagens como problemas estruturais em aplicações onde o design do grão possui multiportas. Esses problemas trazem consequências, como: grande quantidade de combústivel não queimado, baixa densidade de empuxo, problema na integridade do grão, queima não uniforme, riscos de instabilidade.

O mecanismo de combustão na câmara de um motor a propelente híbrido ocorre da seguinte forma: o oxidante atomizado é transportado até a porta de combustão, onde devido a transferência de calor da zona de chama difusa a parafina forma uma camada líquida.(HENRY GARY N; HUMBLE., 1995) Em consequência do atrito do fluxo na câmara de combustão na camada líquida, geram-se gotas de parafina que reagem com oxido nitroso após a vaporização de ambos, promovendo assim a combustão. A formação dessas gotículas depende significativamente da baixa tensão superficial e também da viscosidade da parafina(KARABEYOGLU; CANTWELL; ALTMAN, 2001). A figura 4 mostrada abaixo exemplifica o processo de combustão em um MFPH.

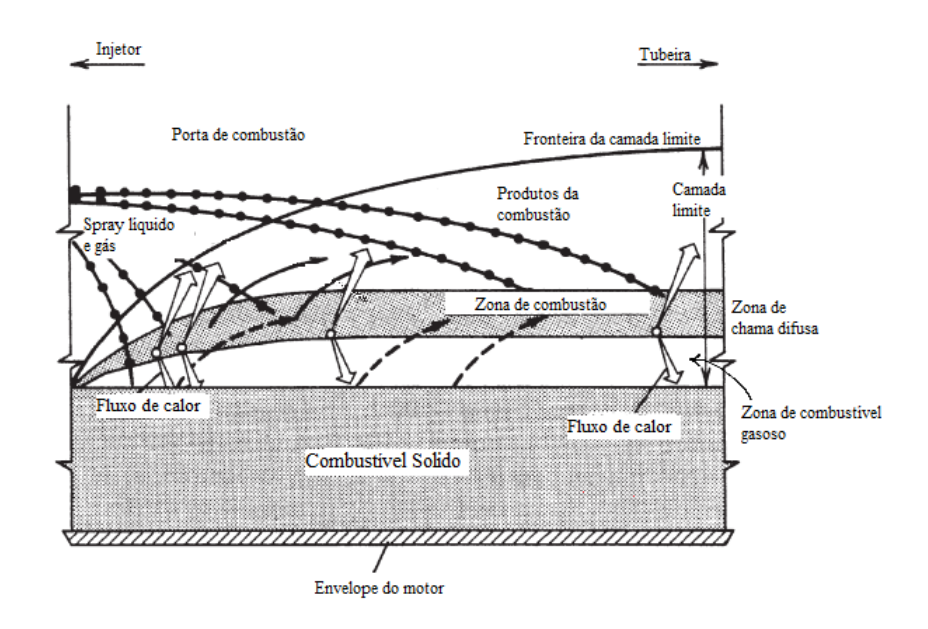

Figura 4 – Modelo simplificado do processo de combustão de um MFPH, ilustrando a zona de chama dentro da camada limite de combustível. (Fonte: Adaptado de (SUTTON; BIBLARZ, 2016))

O combustível pode possuir diversas formas na câmara de combustão, que levarão a diferentes resultados de eficiencia durante a combustão, e tais resultados só podem ser medidos experimentalmente. O modelo utilizado nesse projeto é o cilíndrico devido sua simplicidade, e eficiência para pequenas câmaras de combustão.

A medida que o tamanho da câmara de combustão vai aumentando, o modelo da porta cilíndrica vai perdendo a eficiência devido a espessura que se torna uma pequena fração do diametro, necessitando de um motor longo que trariam consequências no controle do foguete durante o voo. Dessa forma, utiliza-se um grão com multiportas para câmaras de combustão grandes. (HENRY GARY N; HUMBLE., 1995). Na figura 5 pode ser visto os formatos utilizados em projetos.

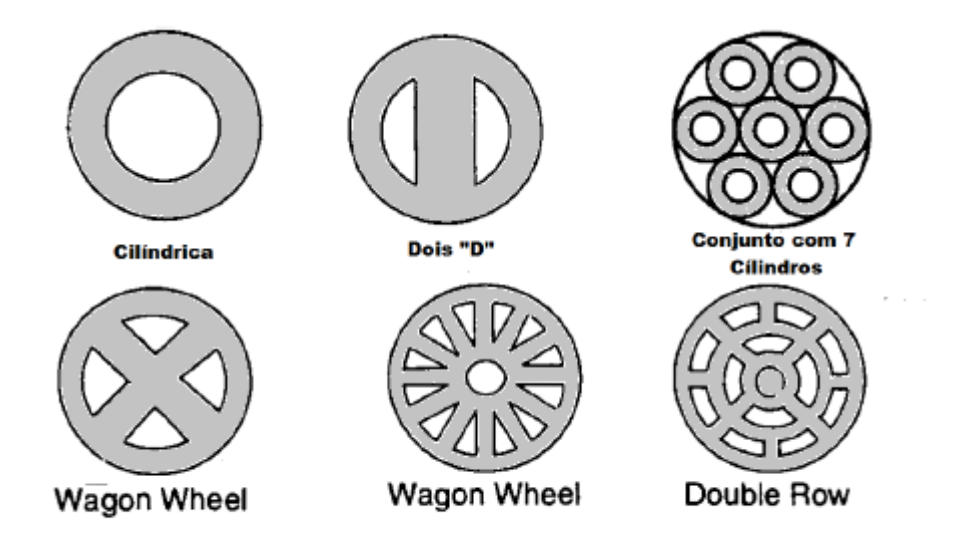

Figura 5 – Configurações de portas para o grão combustível (Fonte: Adaptado de (HENRY GARY N; HUMBLE., 1995))

Em virtude das desvantagens do combustível a base de parafina como os citados anteriormente, pesquisas recentes buscam melhorar esses aspectos com a adição de aditivos ao combustível, sendo um deles o polietileno que é um polimero obtido da polimerização do etileno. É possível observar na Fig.6 que o polietileno adicionado a parafina auxilia nas propriedades estruturais do grão aumentando a resistência mecânica em até 42% a depender da porcentagem do material.

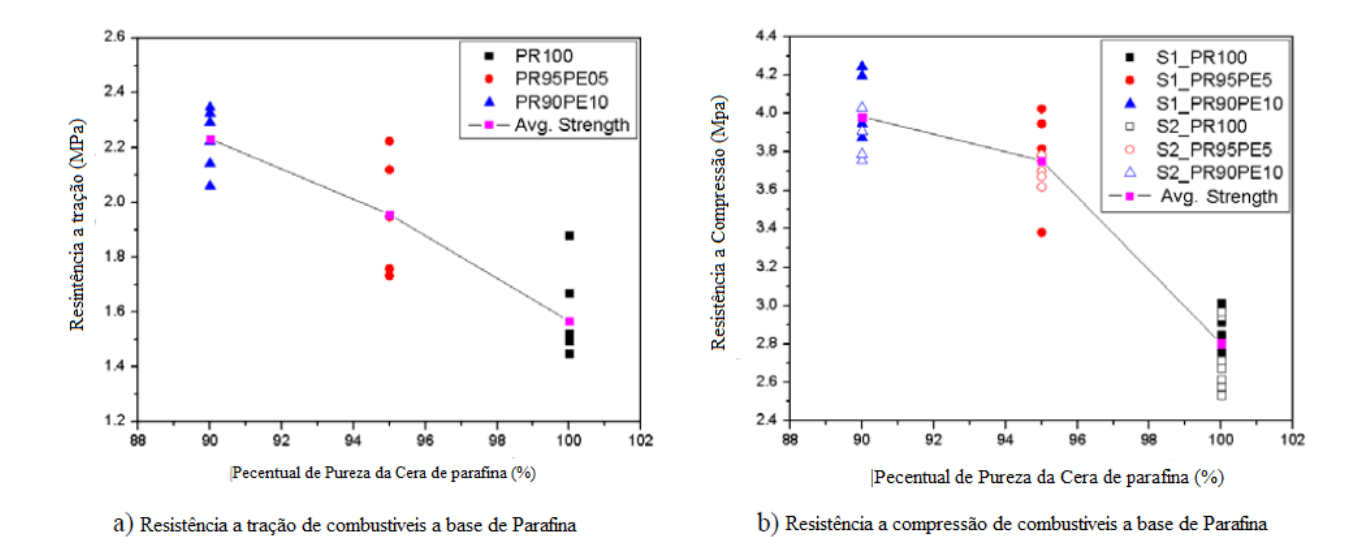

Figura 6 – Comparativo da resistência mecânica dos combustíveis a base de parafina pela razão de mistura(Fonte: Adaptado de (KIM et al., 2010))
A parafina pura apresenta uma baixa eficiência de combustão devido uma certa quantidade do combustível passar direto pela pós câmara sem sua queima completa, e com a porcentagem correta de mistura com o polietileno esse fenômeno foi evitado, graças a uma queima mais uniforme do grão promovendo o aumento do  $C^*$ , logo, aumento na eficiência da combustão. Por fim, a mistura dos combustíveis apresentou uma taxa de regressão pouco menor comparada a parafina pura, devido a tensão superficial e da viscosidade maior do polietileno com a parafina (KIM et al., 2010). A figura 7 representa o comportamento da taxa de regressão da mistura pelo fluxo médio de oxidante.

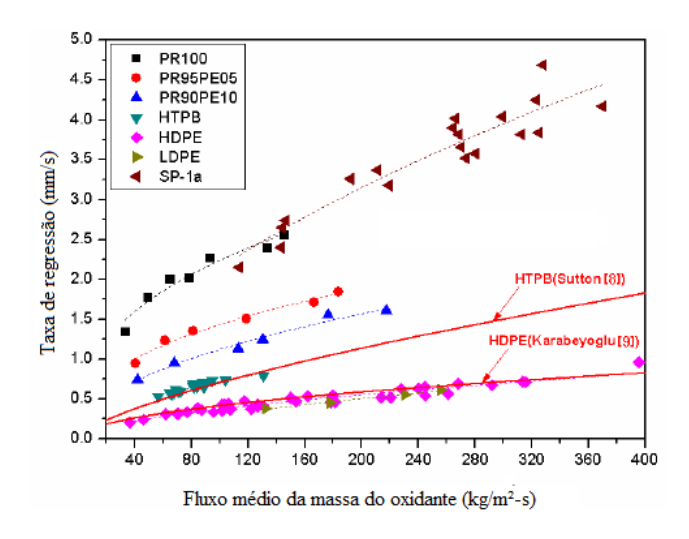

Figura 7 – Taxa de regressão pelo fluxo médio de oxidante para cada combustível (Fonte: Adaptado de (KIM et al., 2010))

Abaixo na figura 8 são mostrados os coeficientes a e n para cada tipo de combustível utilizado.

| Fuel Type    | а     | n    | Rate of increase<br>relative to HDPE |
|--------------|-------|------|--------------------------------------|
| <b>PR100</b> | 0.410 | 0.37 | 6.4                                  |
| $SP-1a$      | 0.117 | 0.62 | 5.7                                  |
| PR95PE05     | 0.234 | 0.39 | 3.9                                  |
| PR90PE10     | 0.120 | 0.49 | 3.0                                  |
| <b>HTPB</b>  | 0.072 | 0.50 | 2.0                                  |
| HDPE/LDPE    | 0.026 | 0.58 |                                      |

Figura 8 – Coeficiente a e n para cada tipo de combustível(Fonte: (KIM et al., 2010))

Vale ressaltar que a queima da parafina não é uniforme axialmente, principalmente na entrada, forma-se uma espécie de curvatura devido a recirculação dos fluxos na região da entrada do grão. Karabeyoglu et al. (2004) descreve que a queima da parafina na entrada apresenta uma taxa de regressão maior em 10% da taxa total, tendo uma variação

axial maior naquela região em até 0,64 mm. Mesmo sendo ainda uma análise experimental com relação a combustíveis baseados em parafina, Liu et al. (2020) prevê um aumento na taxa de regressão em até 35% do comprimento do grão combustível utilizando óxido nitroso como oxidante, como mostrado na figura 9

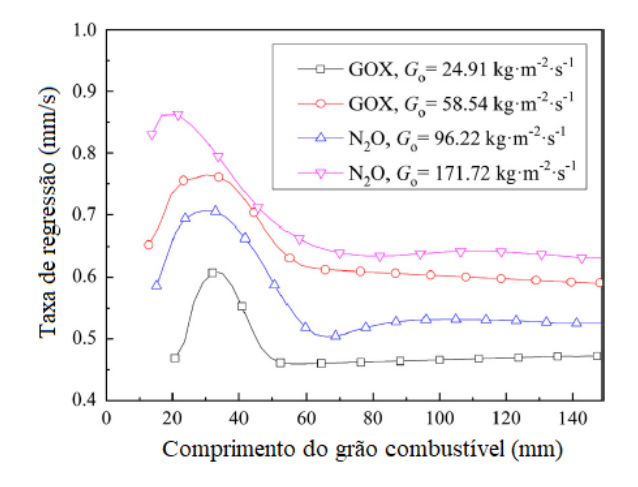

Figura 9 – Taxa de regressão ao longo do comprimeto do grão (Fonte: Adaptado de (LIU et al., 2020))

### 1.3 Equacionamento da Balísica Interna

#### 1.3.1 Taxa de regressão

A velocidade da queima do propelente equivale à sua taxa de regressão, ela pode ser dependente de alguns parâmetros como o fluxo mássico de oxidante, o diâmetro da porta de combustão, entre outros parâmetros. O resultado de um projeto depende signitificamente do comportamento da taxa de regressão, Eq. 1.1, visto que a combinação do par propelente possui uma lei única, tornando-a um parâmetro experimental. (KARA-BEYOGLU; CANTWELL; ZILLIAC, 2007)

$$
\dot{r} = aG_{ox}^n X^m \tag{1.1}
$$

onde,

 $\dot{r}$  = taxa de regressão (mm/s);

 $a, n, m = \text{constants}$  de regressão determinadas experimentalmente;

 $X =$  distância axial da porta do grão.

A equação 1.1 é encontrada com frequência na literatura sobre propulsão híbrida, e ela relaciona o fluxo mássico do oxidante com taxa de regressão do combustível sólido (MARXMAN; WOOLDRIDGE; MUZZY, 1964).

A baixa taxa de regressão vem sendo um desafio para a propulsão híbrida, visto que o aumento da taxa de regressão está diretamente ligado ao aumento do fluxo mássico do propelente, e assim, do fluxo mássico total que se converte no aumento do empuxo. Por essa razão, pesquisas voltadas para o aumento da taxa de regressão estão sendo desenvolvidas (SURMACZ; RARATA, 2009).

O fluxo de massa do oxidante por unidade de área $(G_{ox})$  pode ser obtido pela Eq. 1.2:

$$
G_{ox} \equiv \dot{m}_{ox}/A_{\text{port}} \tag{1.2}
$$

onde,  $A_{port}$  é a área da porta do grão e  $\dot{m}_{ox}$  é o fluxo de massa do oxidante.

#### 1.3.2 Parâmetros de desempenho do motor

Os parâmetros apresentados a seguir caracterizam um motor de foguete químico, podendo ser sólido, híbrido ou líquido. O equacionamento dos parâmetros de desempenho do motor são baseados em considerações de um foguete ideal, e segue as considerações adotadas por (SUTTON; BIBLARZ, 2016) no capítulo 3.

#### 1.3.2.1 Empuxo

O empuxo é a força necessária para tirar o foguete do seu estado de inércia. Os motores químicos produzem gases super aquecidos por meio da combustão, e o calor gerado pelo processo de combustão causa um grande aumento na pressão interior do motor. Devido essa pressão, os gases saem através da tubeira gerando um força oposta. O empuxo independe da velocidade do veículo e varia de acordo com a pressão atmosférica  $(P_a)$ e com os parâmetros de exaustão: vazão mássica de propelentes  $(\dot{m}_p)$ , velocidade de saída dos gases  $(v_e)$ , e pressão na saída do motor  $(P_s)$ , área de Exaustão da tubeira  $(A_s)$ .

Dessa forma, calcula-se o empuxo pela Eq.1.3:

$$
F = \dot{m}_p v_e + (P_s - P_a) A_s \tag{1.3}
$$

#### 1.3.2.2 Coeficiente de Empuxo

O coeficiente de empuxo é uma grandeza adimensional que permite analisar a eficiência da tubeira. Essa grandeza relaciona o empuxo, a pressão na câmara de combustão e a área da garganta da tubeira  $(A_q)$ 

$$
C_F = \frac{F}{P_c A_g} \tag{1.4}
$$

#### 1.3.2.3 Impulso Total

O impulso total representa a intensidade da força que um corpo recebe durante um determinado intervalo de tempo. Esse parâmetro é calculado pela integral do empuxo no tempo. Porém, ao se assumir que o empuxo é constante, essa grandeza é representada pela equação abaixo:

$$
I_t = F t_q \tag{1.5}
$$

sendo  $t_q$  o tempo de queima do motor.

#### 1.3.2.4 Velocidade efetiva de exaustão

A velocidade efetiva de exaustão (c) relaciona o empuxo gerado pelo motor pela quantidade de propelente gasta para produzir tal força. Esse parâmetro é calculado através da Eq. 1.6:

$$
c = \frac{F}{\dot{m}_p} \tag{1.6}
$$

#### 1.3.2.5 Velocidade de Saída

O equacionamento da velocidade de saída  $(V_s)$  do motor considera que não há perdas durante o processo de escoamento do fluido de trabalho até a saída da tubeira. Essa velocidade ideal é calculada como:

$$
v_s = \sqrt{\frac{2\gamma}{\gamma - 1} \frac{R_0 T_c}{M} \left[ 1 - \left(\frac{P_s}{P_c}\right)^{\gamma - 1/\gamma} \right]}
$$
(1.7)

#### 1.3.2.6 Impulso Específico

Sendo um dos principais parâmetros de performance do foguete, o impulso específico é a razão entre o impulso total do sistema pela massa de propelente. Tendo o empuxo e a vazão mássica de propelenes constantes, calcula-se o impulso específico da seguinte forma:

$$
I_{sp} = \frac{F}{\dot{m}_p g} \tag{1.8}
$$

onde g é a aceleração da gravidade.

#### 1.3.2.7 Velocidade Característica

A velocidade característica é um parâmetro de eficiência do motor do foguete que valida, principalmente, a qualidade da reação dos propelentes para gerar gases quentes em altas pressões. Vale ressaltar que é desconsiderada a influência da tubeira no cálculo dessa eficiência. A velocidade característica é definida como:

$$
C^* = \frac{P_c A_g}{\dot{m}_p} \tag{1.9}
$$

# 1.4 Escoamento de Vapor: Gás perfeito

#### 1.4.1 Vazão mássica

Em motores de propulsão líquida ou híbrida a operação do injetor pode ser caracterizada, geralmente, pela injeção de propelente monofásico, seja puramente de líquido ou de vapor. Nessa serão sera discutido o modelo de vazão mássica utilizado para atender as necessidades do projeto.

Na Figura 10, A é a área por onde o fluido passa, P é pressão, T é temperatura,  $\rho$  a massa específica do fluido, L é o comprimento do orifício,  $\dot{m}$  é a taxa de vazão mássica através do orifício e os subscritos 1 e 2 correspondem, respectivamente, às regiões à montante e à jusante do injetor.

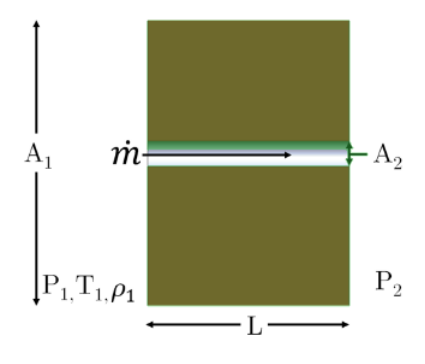

Figura 10 – Modelo conceitual de orifício simples usado como geometria de um injetor. Quantidades de interesse para a modelagem mostradas na figura. (Fonte: Adaptado de (WAXMAN, 2014))

Para a análise do escoamento, assume-se um regime permanente como mostrado na Eq.1.10

$$
\rho_1 u_1 A_1 = \rho_2 u_2 A_2 \tag{1.10}
$$

Para escoamentos incompressíveis a densidade  $\rho$  é constante, portanto a equação da continuidade pode ser simplificada da forma Eq. 1.11

$$
u_1 A_1 = u_2 A_2 \tag{1.11}
$$

Propelentes frequentemente utilizados na propulsão são modelados como líquidos incompressíveis, contudo, na validação desse trabalho será feito análise do escoamento de um gás. O modelo de escoamento para o gás perfeito é utilizado frequentemente para presumir o escoamento de vapor através do injetor. Assume-se que o gás é termicamente e caloricamente perfeito, ou seja, se comporta de acordo com a Lei dos Gases Ideais, Eq. 1.12. Tendo em vista que os  $C_P$  e  $C_V$  são constantes, tem-se as Eqs. 1.13 e 1.14, de entalpia (h) e energia específica (e), respectivamente.

$$
P = \rho RT \tag{1.12}
$$

$$
h = C_P T \tag{1.13}
$$

$$
e = C_V T \tag{1.14}
$$

Pela equação da continuidade, considerando  $\dot{m}$  constante, e a equação da energia simplificada para gases caloricamente perfeitos Eq 1.16, tem-se:

$$
\dot{m} = cte. = \rho_2 u_2 A_2 \tag{1.15}
$$

$$
C_p T_1 = C_p T_2 + \frac{1}{2} u_2^2 \tag{1.16}
$$

Reorganizando a equação 1.16, encontra-se a expressão para velocidade na saída, como na equação 1.17 abaixo:

$$
u_2 = \sqrt{2C_P T_1 \left(1 - \frac{T_2}{T_1}\right)}\tag{1.17}
$$

Utilizando a Eq.1.12 do gás ideal, e as relações de pressão-densidade , e temperatura e pressão, nas Eqs. 1.18. 1.19 abaixo, e também a velocidade de saída Eq. 1.17 e a equação da continuidade 1.15, temos a equação da vazão massica do gás perfeito  $\dot{m}_{GP}$ Eq. 1.20.

$$
\frac{P_2}{P_1} = \left(\frac{\rho_2}{\rho_1}\right)^\gamma \tag{1.18}
$$

$$
\frac{T_2}{T_1} = \left(\frac{P_2}{P_1}\right)^{\frac{\gamma - 1}{\gamma}}
$$
\n(1.19)

$$
\dot{m}_{GP} = C_d A_2 \rho_1 \sqrt{2C_P T_1 \left[ \left( \frac{P_2}{P_1} \right)^{\frac{2}{\gamma}} - \left( \frac{P_2}{P_1} \right)^{\frac{\gamma + 1}{\gamma}} \right]}
$$
(1.20)

O coeficiente de discarga $\mathcal{C}_d$ é incluido para contabilizar as perdas com relação ao atrito na entrada e ao longo do comprimento do orifício, e $\gamma$ é a razão dos calores específicos, mostrada na Eq.1.21.

$$
\gamma = \frac{C_P}{C_V} \tag{1.21}
$$

Reorganizando a Eq.1.20 é possível obter a area de injeção 1.22 do vapor.

$$
A_2 = \frac{\dot{m}_{GP}}{C d\rho_1 \sqrt{2C_p T_1 \left[ \left(\frac{P_2}{P_1}\right)^{\frac{2}{\gamma}} - \left(\frac{P_2}{P_1}\right)^{\frac{\gamma+1}{\gamma}}}}}
$$
(1.22)

# 2 Transferência de Calor

A maioria dos materiais utilizados na fabricação de câmaras de empuxo tornam-se menos resistentes a altas temperaturas. Caso as paredes da estrutura se aqueçam muito, há possibilidade do material o qual é feita não resistir às tensões ou cargas impostas pelo aumento de pressão durante a queima de propelente, gerando a falha. A variação de temperatura entre parte interna e a externa da parede de câmara de combustão fica tipicamente entre 50 e 550K(SUTTON; BIBLARZ, 2016).

Devido esse gradiente térmico causar a perda da resistência mecânica severa e a deformação local existe uma preocupação com a falha estrutural, dessa forma é necessário analisar a transferência de calor para garantir que o calor seja transferido satisfatoriamente sob todas as condições operacionais e de segurança.

A transferência de calor pode ser definida como o processo de transferência de energia térmica de um sistema para o outro em consequência da diferença de temperatura entre eles. Essa tranferência pode ocorrer de três formas possíveis: Condução, convecção e radiação (CENGEL; GHAJAR, 2009).

Neste trabalho, a estrutura que contem a proteção térmica e o grão de combustível tende a receber muita calor durante o processo de combustão. Essa energia térmica é transmitida por meio dos fluidos para os materiais tanto por convecção quanto por radiação, e por fim é transferida através do material para o ambiente externo por meio da condução.

#### 2.0.1 Condução

A transferência de energia térmica neste sistema será principalmente feito por meio da condução térmica. Este mecanismo pode ser definido pela transferência de calor feita de uma partícula mais energética para outra menos energética que está contida na sua vizinhança como resultado da interação entre elas, independente do estado de ambas as substâncias, podendo ser gasoso, sólido ou líquido (CENGEL; GHAJAR, 2009). No processo da transferência de calor é possível quantificar a energia transferida ao longo do tempo. Na condução de uma parede plana e unidmensional, é utilizada a Lei que Fourier que afirma que o fluxo de calor é proporcional à variação de temperatura(BERGMAN; LAVINE; QUEIROZ, 2000).

$$
\dot{Q} = -k \frac{dT}{dx} \tag{2.1}
$$

A direção da tranferência de calor será sempre normal a uma superfície de tempe-

ratura constante.  $\dot{Q}$   $(w/m^2)$  representa o fluxo térmico, que é o fluxo de calor na direção da maior temperatura  $T_1$  para a menor temperatura  $T_2$  ao longo do eixo x. Já o coeficiente k (W/m.K) é o coeficiente de condutividade térmica do material. O sinal negativo está representando o sentido no qual o calor flui, do ponto mais quente para o mais frio como na Fig. 11

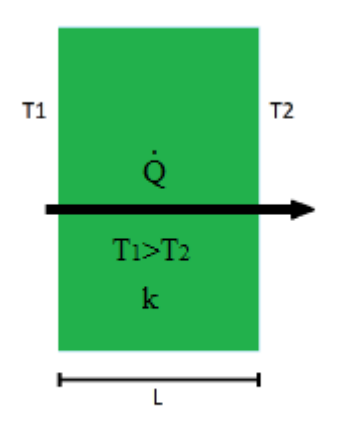

Figura 11 – Condução de calor através de uma parede unidimensional.

#### 2.0.2 Convecção

A conveccção pode ser classificada com convecção natural ou forçada, a depender de como o movimento do fluido é iniciado. Ela está relacionada a transferência de calor entre um material sólido e um gás ou um líquido. Na convecção forçada, um fluido escoa por uma superfície sólida em razão de um agente externo, como um secador, e na convecção natural, um fluido mais quente, ou mais frio, próximo a um contorno sólido provoca circulação devido a diferença de densidade resultante da variação de temperatura em toda a região do fluido (WELTY JAMES R.; RORRER, 2017), assim como mostrado na Fig. 12.

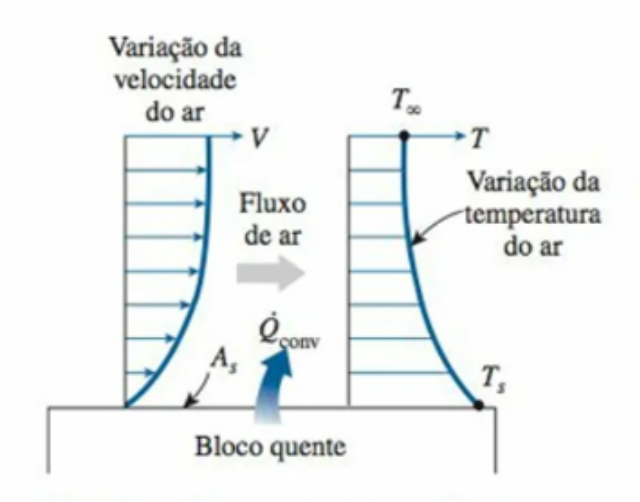

Figura 12 – Transferência de calor por convecção natural de uma superfície quente para o ar em volta (Fonte: (CENGEL; GHAJAR, 2009))

O fluxo de calor por convecção é dado pelo pela lei do resfriamento de Newton Eq.2.2 (BERGMAN; LAVINE; QUEIROZ, 2000), dada abaixo:

$$
\dot{Q}_{cv} = h_{cv} \left( T_s - T_f \right) \tag{2.2}
$$

Sendo,  $\dot{Q}_{cv}$  o fluxo de calor por convecção  $\rm (W/m^2)$  que é proporcional a diferença de temperatura da superfície da parede  $(T_s)$  e do fluido  $(T_f)$ . O coeficiente de calor por convecção ( $W/m^2 K$ ) depende das condições da camada limite, gerada pelo fluido em movimento sobre a superfície da parede, e também dependerá da geometria da superfície, a natureza do escoamento, e as propriedades termodinâmicas.

O número de Nusselt é um importante parâmetro adimensional que fornece uma medida de transferência de calor por convecção que ocorre na superfície para o fluido, e vice versa (WELTY JAMES R.; RORRER, 2017). Sua formula é apresentada abaixo:

$$
Nu = \frac{\text{Fluxo por convecção}}{\text{Fluxo por condução}} = \frac{h\Delta T}{k\Delta T/L}
$$
\n(2.3)

Os valores típicos para o coeficiente de transferência são previamente tabelados para determinados tipos de fluidos:

Tabela 1 – Valores típicos do coeficiente de transferência de calor por convecção

| Tipo de convecção             | $h(W/m^2K)$     |
|-------------------------------|-----------------|
| Convecção livre de gases      | $2 - 25$        |
| Convecção livre de líquidos   | $10 - 1000$     |
| Convecção forçada de gases    | $25 - 250$      |
| Convecção forçada de líquidos | $50 - 20000$    |
| Ebulição e condensação        | $2500 - 100000$ |

#### 2.0.3 Radiação

A transferência de calor por meio da radiação se dá pela energia emitida pela matéria na forma de ondas eletromagnéticas como resultado nas configurações eletrônicas dos átomos ou moléculas constituintes da matéria. Este mecanismo não exige a presença de um meio intermediário (CENGEL; GHAJAR, 2009). No caso do motor de interesse a radiação seria emitida significativamente pelo processo de combustão do grão em contato com o fluxo do  $N_2O$ .

Um limite superior para o poder emissivo é determinado pela Lei de Stefan-Boltzmannn, na qual  $T_s$  é a temperatura absoluta (K) da superfície e  $\sigma$  é a constante de Stefan-Boltzmann ( $\sigma = 5.67 \times 10^8 \ (W/m^2.K^4)$ ). Sendo a superfície um corpo negro como mostrado na Fig. 13 (BERGMAN; LAVINE; QUEIROZ, 2000)

$$
E = \sigma T^4 \tag{2.4}
$$

O fluxo térmico emitido por uma superfície real é menor do que o emitido por um corpo negro à mesma temperatura. Essa correção é feita através do coeficiente  $\epsilon$  sendo uma propriedade radiante da superfície, conhecida como emissividade e seus valore variam entre zero e um.(BERGMAN; LAVINE; QUEIROZ, 2000)

$$
E = \epsilon \sigma T_s^4 \tag{2.5}
$$

A irradiação G oriunda da vizinhança para uma superfície, como a representada pela Fig. 13, tem uma parte refletida e a outra absorvida. A taxa na qual a energia radiante é absorvida, pode ser calculada pela absortividade  $\alpha$  que é limita variando de zero a um.

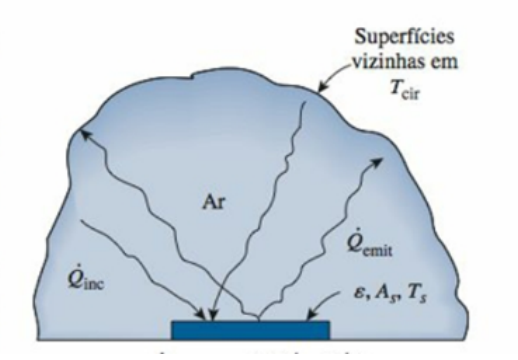

Figura 13 – Transferência de calor por radiação entre uma superfície e superfícies vizinhas (Fonte: (CENGEL; GHAJAR, 2009))

Na Figura 13 acima pode-se considerar a superfície com temperatura  $T_s$  em um ambiente de temperatura  $T_{circ}$ . Do calor que é irradiado para a superfície, uma parte dele

é emitida e outra absorvida. Ao considerar que tem-se uma superfície cinza, o balanço de energia considerando apenas o mecanismo de radiação, temos:

$$
\dot{Q}_{rad} = \frac{q}{A} - \epsilon E_n \left( T_s \right) - \alpha G = \epsilon \sigma \left( T_s^4 - T_{cir}^4 \right) \tag{2.6}
$$

A Equação 2.6 fornece a diferença entre a energia térmica que é liberada devido a emissão da radiação e a energia que é absorvida pelo material. Para um caso real, temse que a superfície do material irá transferir energia para o ambiente externo por dois mecanismos de transferência, a convecção e a radiação. Elas podem sem combinadas com a adição dos dois efeitos, como mostra a Eq. 2.7. (CENGEL; GHAJAR, 2009).

$$
\dot{Q}_{rad} = \epsilon \sigma \left( T_s^4 - T_{cir}^4 \right) + h_{cv} \left( T_s - T_{cir} \right) \tag{2.7}
$$

## 2.1 Solução Analítica da Equação de Calor

A equação de calor trata da troca de calor de um corpo para sua vizinhança, e fornece a distribuição de temperaturas em função do tempo (INCROPERA; DEWITT, 1999). Para o problema estudado, a câmara de combustão pode ser simplificada como um corpo cilíndrico, com coordenadas cilíndricas. Sendo assim, a equação do calor para este caso, no regime transiente, é dada por:

$$
\frac{1}{\alpha} \frac{\partial T}{\partial t} = \frac{1}{r} \frac{\partial}{\partial r} \left( r \frac{\partial T}{\partial r} \right) + \frac{1}{r^2} \left( \frac{\partial^2 T}{\partial \Phi^2} \right) + \frac{\partial^2 T}{\partial z^2} + \frac{\dot{g}}{z}
$$
(2.8)

onde,  $\alpha$  representa a difusidade térmica do material, e  $\dot{q}$  representa a taxa de geração de calor do sólido. As coordenadas r, Φ e z são as direções radial, circunferencial e axial, respecticvamente como na figura 14.

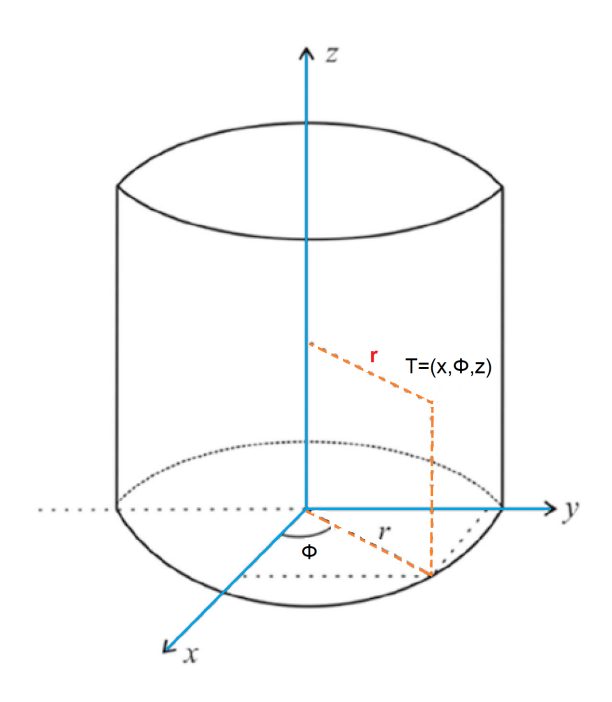

Figura 14 – Coordenadas Cilíndricas

Ainda, é possível simplificar a equação 2.8 considerando a variação da temperatura apenas na direção raidal, e desconsiderando o termo de geração de calor no sólido. Assim, obtem-se a equação do calor da seguintes forma através da equação 2.9

$$
\frac{1}{\alpha} \frac{\partial T}{\partial t} = -\frac{1}{r} \frac{\partial}{\partial r} \left( r \frac{\partial T}{\partial r} \right) \tag{2.9}
$$

Essa equação não possui solução trivial e seu resultado depende das condições iniciais e de contorno, da geometria e dos mecanismos de transferência de calor considerados. Dessa forma, faz-se necessário utilizar métodos de resolução de equações diferenciais parciais (EDP).

Abaixo é definido o problema de valor inicial e de fronteira a ser resolvido neste trabalho.

$$
\begin{cases}\n\frac{1}{\alpha} \frac{\partial T}{\partial t} = \frac{1}{r} \frac{\partial}{\partial r} \left( r \frac{\partial T}{\partial r} \right), & (r, t) \in (a, b) \times \mathbb{R}_{>0} \\
T(r, 0) = f_0(r), & a \le r \le b \\
\frac{\partial T}{\partial r}(a, t) = q_a, & t \ge 0 \\
\frac{\partial T}{\partial r}(b, t) = q_b, & t \ge 0\n\end{cases} \tag{2.10}
$$

Onde, T(r,0) = 29,5 °C e as condições de fronteira são dadas por  $\frac{\partial T}{\partial r}$  $\Big|_a = q_a$  e *∂ ∂*  $\Big|_b = q_b$ , em que  $q_a$  e  $q_b$  são os fluxos de calor nas paredes internas e externas do cilindro.

,

Normalmente, este tipo de problema de valor inicial e fronteira é resolvido pelo método da separação de variáveis, isto é, admite-se que a solução da equação diferencial tem a forma  $T(r, t) = G(t) \cdot R(r)$ . Substituindo a solução na equação diferencial, tem-se:

$$
\dot{G}(t)R(r) = \frac{\alpha}{r} \left(rR'(r)\right)'G(t) \tag{2.11}
$$

em que  $\dot{G}(t)$  e  $R'(r)$  representam as derivadas das funções  $G(t)$  e  $R(r)$ , respectivamente. Reescrevendo a equação, obtem-se:

$$
\frac{\dot{G}(t)}{\alpha G(t)} = \frac{1}{rR(r)} \left( rR'(r) \right)' = \lambda \tag{2.12}
$$

Em que  $\lambda$  é uma constante. Assim, pode-se encontrar cada uma das funções  $G(t)e$ R(r) resolvendo o seguinte par de equações diferenciais:

$$
\dot{G}(t) = \alpha \lambda G(t) \tag{2.13}
$$

$$
(rR'(r))' = \lambda rR(r) \tag{2.14}
$$

A equação 2.13 é uma EDO de primeira ordem enquanto a equação 2.14 é conhecida como Equação de Bessel de ordem zero e tem como solução

$$
R_{\lambda}(r) = c_1 J_0(\lambda r) + c_2 Y_0(\lambda r) \tag{2.15}
$$

onde  $c_1$  e  $c_2$  são constantes e  $J_0$  e  $Y_0$  são as funções de Bessel de primeira e segunda espécie de ordem zero. O número  $\lambda$  representa o conjunto de autovalores das funções apresentadas acima e as funções  $R_{\lambda}(r)$  são as autofunções associadas a esses autovalores.

A dedução completa dessa equação passa pela aplicação de uma transformada discreta na Eq. 2.9, e pela definição dos tipos de autovalores e autofunções que atendem a solução do problema. Como a dedução completa da solução sai do escopo desse trabalho, o passo a passo pode ser encontrado em (ABRAMOWITZ; STEGUN et al., 1964) (AL-GWAIZ, 2008) (NUNES, 2017), sendo assim a solução final é apresentada abaixo:

$$
T(r,t) = f_0 + \frac{2\alpha t}{b^2 - a^2} \left[ b \frac{\partial T}{\partial r} \Big|_b - a \frac{\partial T}{\partial r} \Big|_a \right]
$$

$$
+ \pi \sum_{m=1}^{\infty} \frac{\left[ \frac{\partial T}{\partial r} \Big|_a J_1(\tau_m b) - \frac{\partial T}{\partial r} \Big|_b J_1(\tau_m a) \right] J_1(\tau_m a) \left( 1 - e^{-\alpha \tau_m^2 t} \right) R_m(r)}{\tau_m \left[ J_1^2(\tau_m a) - J_1^2(\tau_m b) \right]}
$$
(2.16)

# 3 Dinâmica dos Fluidos Computacional (CFD)

O estudo da fluidodinâmica pode ser analítico, experimental, ou numérico. Na abordagem numérica as equações diferenciais parciais (EDPs) que descrevem as equações governantes fundamentais da dinâmica dos fluido, como as equações de Navier-Stokes que descrevem a consevação do momento, são aproximadas por um sistema de equações algébricas que podem ser resolvidas numericamente.

Visto que soluções analíticas dessas equações só são possíveis para casos simples, então para casos mais complexos, como o estudo aqui proposto, métodos numéricos são necessários. Para obter o sistema de equações algébricas, é necessário escolher um método de discretização, pelo qual o domínio do fluido ou domínio computacional seja dividido em elementos discretos. (FERZIGER; PERIĆ; STREET, 2002)

A investigação numérica dos efeitos da combustão em um MFPH por meio de simulação CFD é de grande interesse por reduzir custos experimentais devido a acessibilidade do poder computacional, além de poder ajudar a indicar possíveis melhorias no desempenho do motor. Contudo, os modelos de CFD para de MFPH são difíceis de desenvolver devido a complexidade dos fenômenos físicos que ocorrem nesses motores, então vale aplicar simplificações para tais análises.

#### 3.0.1 Equações Governantes

A combustão é um processo que transforma energia armazenada em ligações químicas em calor (STEPHEN, 2000).E para descrever esse processo as leis da conservação de massa, energia, quantidade do movimento são essenciais, e matematicamente representadas pelas equações fundamentais do processo de combustão, que são equações fundamentais para modelar simulações numéricas envolvendo o fenomeno da combustão. (WANG, 2016)

As equações governantes são representadas pelas Eq.s 3.1- 3.5 nas coordenadas cartenianas.

#### **1. Equação da continuidade**:

$$
\frac{\partial \rho}{\partial t} + \frac{\partial \rho u_i}{\partial x_i} = 0 \tag{3.1}
$$

onde,  $\rho$  representa a densidade do fluido misturado,  $u_i$  velocidade do fluido na direção  $i$ .

#### **2. Equação do Momento**:

$$
\frac{\partial \rho u_i}{\partial t} + \frac{\partial \rho u_i u_j}{\partial x_j} = \frac{\partial p}{\partial x_i} + \frac{\partial \tau_{ij}}{\partial x_j} + g_i - f_i \tag{3.2}
$$

onde,  $g_i$  é o componente da gravidade na direção  $i,\, f_i$  é componente da força de arrasto na direção  $i, \tau_{ij}$  é o tensor da viscosidade.

$$
\tau_{ij} = 2\mu S_{ij} - \frac{2}{3}\mu S_{kk}\delta_{ij}
$$
\n(3.3)

$$
S_{ij} = \frac{1}{2} \left( \frac{\partial u_i}{\partial x_i} + \frac{\partial u_j}{\partial x_i} \right) \tag{3.4}
$$

Onde,  $S_{ij}$  representa tensor de taxa de tensão,  $S_{kk}$  é dilatação volumétrica que representa a expansão volumétrica e a compressão. Já  $\delta_{ij}$  é o tensor unitário de segunda ordem. É importante notar que se  $i = j$ , então  $\delta_{ij} = 1$ , por outro lado se  $i \neq j$   $\delta_{ij} = 0$ .

#### **3. Equação da energia**:

$$
\frac{\partial \rho h_0}{\partial t} + \frac{\partial \rho uh_0}{\partial x_j} = \frac{\partial}{\partial x_j} (u_i \tau_{ij}) + \frac{\partial}{\partial x_j} \left( \lambda \frac{\partial T}{\partial x_j} \right) + \rho q_R + \frac{\partial}{\partial x_j} \left[ \sum_l (\Gamma_l - \Gamma_h) \frac{\partial m_l}{\partial x_j} \right] \tag{3.5}
$$

Sendo,

 $h_0$  a entalpia total;

 $m_l$  fração mássica da espécie l na mistura;

*ℎ* Entalpia específica da especie l da mistura;

 $Γ<sub>l</sub>$  Coeficiente de transporte da espécie l;

Γ*<sup>ℎ</sup>* Coeficiente de troca de entalpia;

 $q_R$  fluxo de calor por radiação.

Aplicando o conceito da entalpia total na Eq.  $3.5, T$ , no termo da difussão, pode ser substituído por *ℎ*0. Sendo possível reescrever a equação da seguinte forma:

$$
\frac{\partial \rho h_0}{\partial t} + \frac{\partial \rho u_j h_0}{\partial x_j} = \frac{\partial}{\partial x_j} \left( \Gamma_h \frac{\partial h_0}{\partial x_j} \right) + S_k \tag{3.6}
$$

Sendo  $S_k$ 

$$
S_k = \frac{\partial p}{\partial t} + \frac{\partial}{\partial x_j} (u_i \tau_{ij}) + \rho q_R + \frac{\partial}{\partial x_j} \left[ \left( \lambda - \sum_l m_l c_{pl} \Gamma_k \right) \frac{\partial T}{\partial x_j} + \right. \\
\left. + \sum_l (\Gamma_l - \Gamma_h) h_l \frac{\partial m_l}{\partial x_j} - \Gamma_h \frac{\partial}{\partial x_j} \left( \frac{u_i u_i}{2} \right) \right]
$$
\n(3.7)

#### **4. Equação de transporte das espécies**:

$$
\frac{\partial \rho m_l}{\partial t} + \frac{\partial \rho u_j m_l}{\partial x_j} = \frac{\partial}{\partial x_j} \left( \Gamma_l \frac{\partial m_l}{\partial x_j} \right) + R_l \tag{3.8}
$$

Onde,

 $R_l$ : taxa de produção da espécie l pela reação química.

As equações descritas acima são as equações governantes da mecânica dos fluidos química. Elas são descritas de forma mais genérica, considerando quatro termos básicos (WANG, 2016). A solução completa de problemas envolvendo os fenômenos da combustão geralmente requer a aplicação das equação acima juntamente com as equações de estado da mistura gasosa, e as condições de contorno do problema. No entanto, é importante observar que normalmente processo de combustão é turbulento, fazendo necessário a acoplação de um modelo de turbulência preciso.

# Parte II

Métodos de Pesquisa

# 4 Denifição dos Parâmetros Iniciais

Para realizar a simulação computacional da operação do motor é preciso definir as condições iniciais e de contorno do problema. Para isso, são calculados os parâmetros de injeção dos propelentes, as condições das fronteiras da superficie de controle e os modelos que atendem a demanda do problema.

Assim como no motor, em condições de operação, é preciso garantir que os propelentes estão sendo injetados, misturados e que reagem de forma correta, afim de atingir a performance necessária.

O mesmo requisito existe para simulação, para isso, é preciso que as entradas de oxidante e combustível do domínio estejam bem definidas e modeladas, respeitando as propriedades termo-químicas dos propelentes e os requisitos de vazão mássica, para garantir que a razão de mistura esteja correta.

# 4.1 Área de injeção

A metologia proposta para calcular a área de injeção do modelo é simples e consiste em definir as condições iniciais de operação. O projeto do motor tem como requisito a taxa de vazão mássica teórica mostrada abaixo na Tab. 2

Tabela 2 – Parâmetros de massa e fluxo mássico do motor utilizando mistura de parafina com polietileno e óxido nitroso

| Massa [kg]  |      | Vazão Massica $\lceil \text{kg/s} \rceil$ |                                         |      |                   |
|-------------|------|-------------------------------------------|-----------------------------------------|------|-------------------|
| $C_nH_{2n}$ |      |                                           | $ N_2O $ Total $ C_nH_{2n} N_2O $ Total |      |                   |
| 0.700       | 4.54 | 5.24                                      | 0,058                                   | 0,38 | $\mid 0,437 \mid$ |

Para se obter a área de injeção da Eq. 1.22 foi necessário determinar as condições de operação do óxido nitroso no tanque de oxidante. Para tal foi utilizado o banco de dados do Instituto Nacional de Normas e Tecnologia (NIST), disponível online (LINSTROM, 2003). Com os gráficos exportados do banco de dados, foi possível obter as propriedades do fluido.

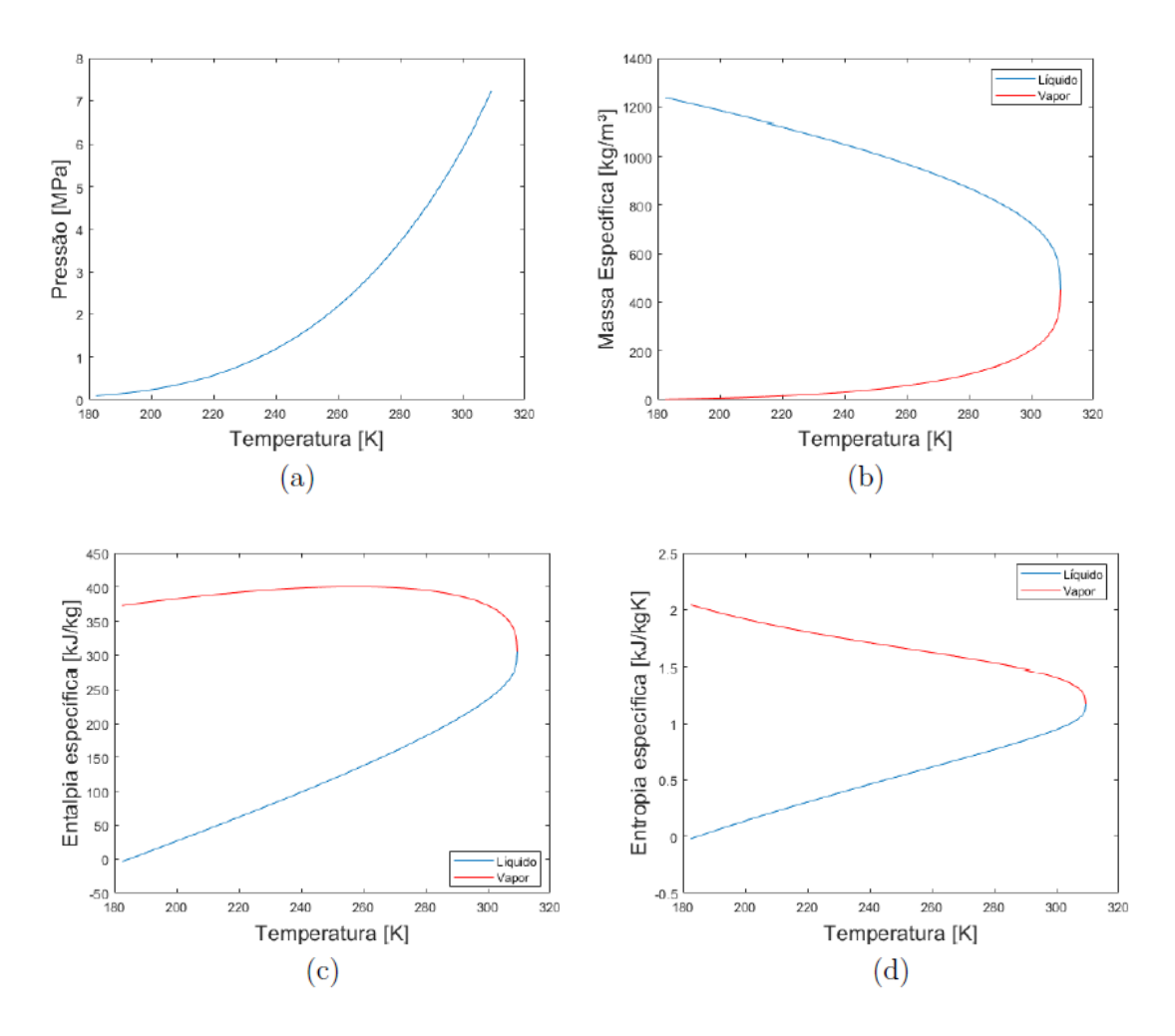

Figura 15 – Curvas das Propreidades de líquido e vapor do N2O calculadas através do NIST Webbook para a) pressão b) densidade c) entalpia d) entropia. Fonte: (Fonte: (LEMMON et al., 2007))

É importante ressaltar que o  $N_2O$  será considerado apenas em seu estado gasoso na simulação, dessa forma, tem-se as seguintes propriedades do gás na Tab. 3

Tabela 3 – Propriedades iniciais do Oxido nitroso

| Oxido Nitroso $[N_2O]$          |        |                                     |
|---------------------------------|--------|-------------------------------------|
| Temperatura [K]   Pressão [bar] |        | $\rho_{vapor}$ [kg/m <sup>3</sup> ] |
| 298.3                           | 56,687 | 189.73                              |

Dessa forma, tem-se que a Área de injeção  $(A_{inj})$  é igual a 6,1284x10<sup>-4</sup>  $m^2$ .

# 4.2 Grão Combustível

O comportamento do fluido foi analisado para o instante de 6 segundos da operação, devido o processo de combustão já ter sido bem desenvolvido nesse período. Assim,

para definir o raio da porta do grão foi necessário determinar os coeficientes  $a$  e  $n$  para se obter a taxa de regressão do grão combustível (Parafina 95% e PE 5%).

Tabela 4 – Coeficiente a e n (KIM et al., 2010)

| $t_{final}$  S |  |
|----------------|--|
|                |  |

Os resultados para análise da taxa de regressão são mostrados a seguir. (CORRI-GIR ESSE GRÁFICO kg/s para mm/s)

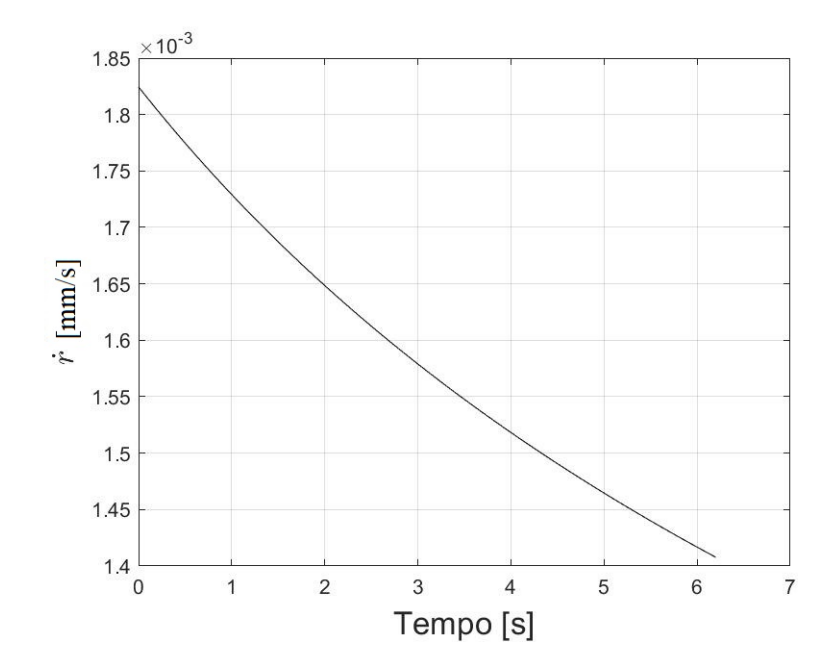

Figura 16 – Taxa de regressao do combustível ao longo do tempo.

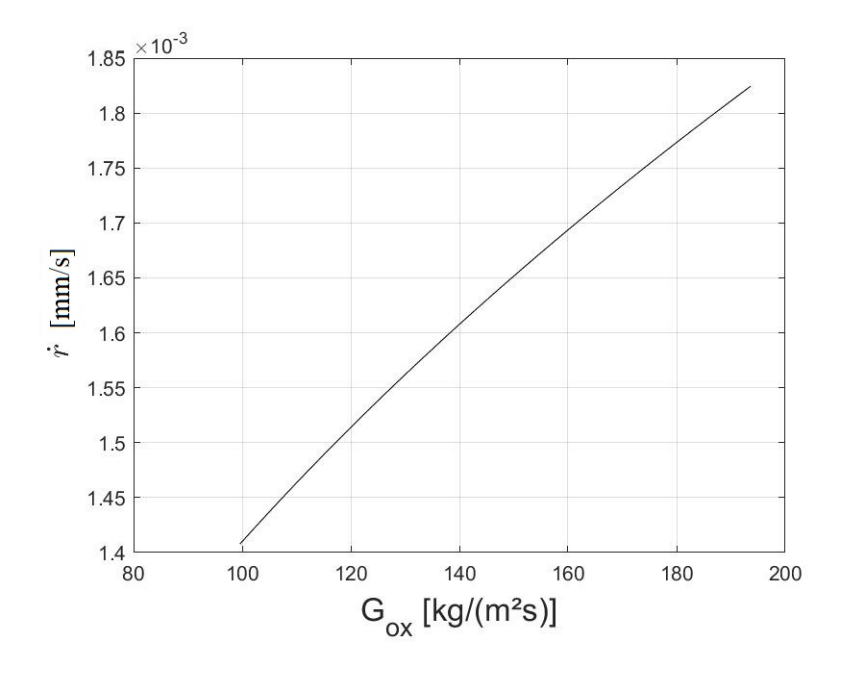

Figura 17 – Taxa de regressão do combustível pelo fluxo mássico de oxidante.

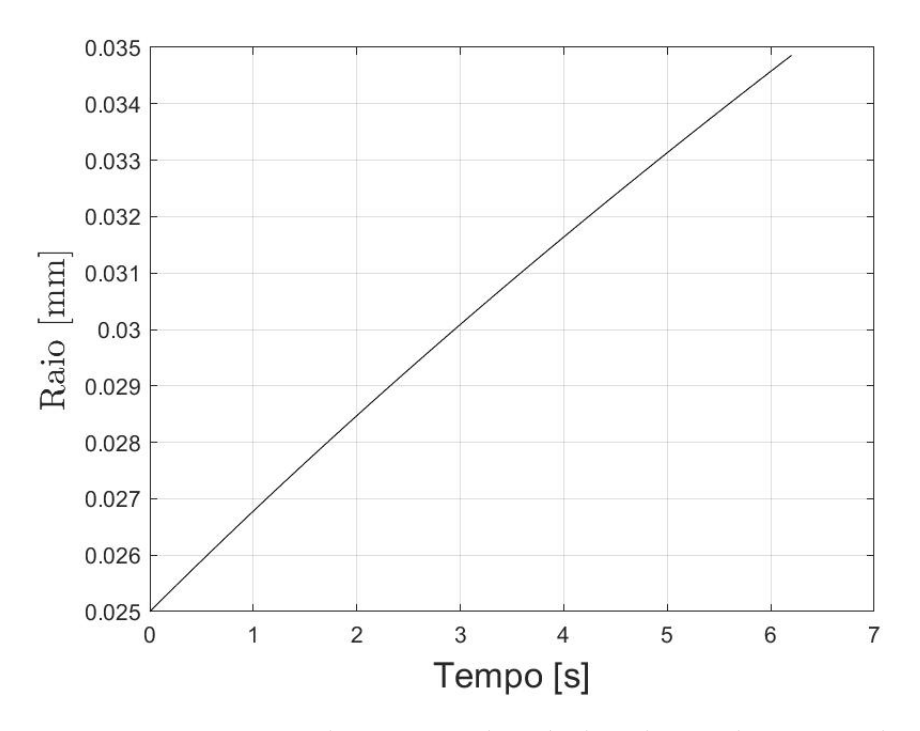

Figura 18 – Raio do grão combustível ao longo de 6 segundos

Dessa forma, obteve-se o raio de 0,03457 m da porta do grão após 6 segundos de queima. Como citado por (KARABEYOGLU et al., 2004) a entrada da porta de combustão possui um comprimento axial um pouco maior que o resto do grão devido o aumento da taxa de regressão em 10% até 35% de seu comprimento (L), devido a recirculação que ocorre na pré-câmara, como mostrado na fig. 19 de um grão de um motor RAMJET composto de parafina e 10% de polietileno e parafina.

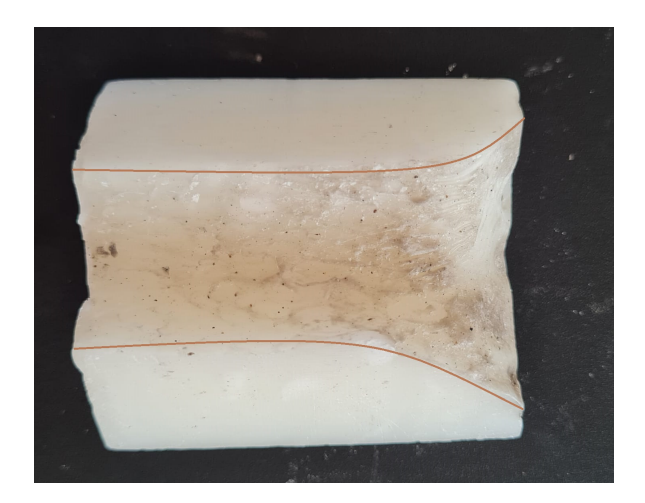

Figura 19 – Foto tirada de um grão combustível de parafina com 10% de etileno após 40 segundos de queima.

A figura 20 representa a geometria do grão combustível para o motor estudado após os 6 segundos de queima, onde é possível visualizar a curvatura na direção axial da parede no inicio do grão.

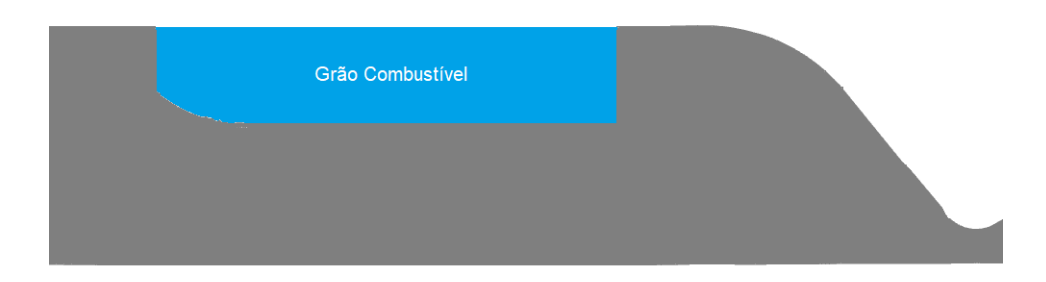

Figura 20 – Representação do grão combustível após os 6 segundos de queima

# 5 Modelo Computacional - Combustão

Através da simulação serão coletadas as propriedades do fluido como pressão, temperatura, velocidade e densidade. Além dessas propriedades, ainda é possível a visualização da concentração dos elementos químicos, o que não ocorre em testes experimentais devido suas limitações com relação a medições.

### 5.1 Geometria

Após realizar o cálculo dos parâmetros iniciais, obteve-se a geometria do motor. Aqui foi desenvolvido um modelo 2D da geometria do motor no Software *ANSYS* que representa o raio do grão combustível aos 6 segundos de queima como mostrado na figura 21. Para o modelo representado foi utilizado duas entradas de 1,5  $mm$  de diâmetro para a injeção do óxido nitroso.

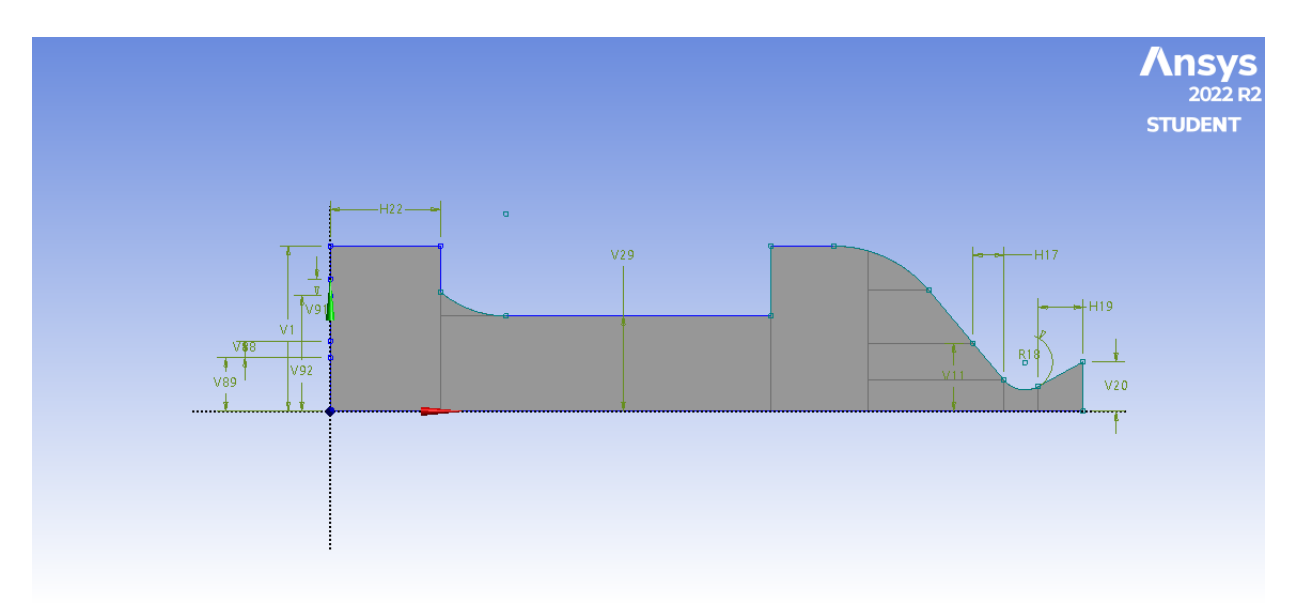

Figura 21 – Dominínio da geometria da área interna do motor a qual será realizada a simulação.

Como mostrado na figura 21 os dois inlets de 1,5 mm resultam em uma área de 6,36 x10<sup>−</sup><sup>4</sup> mm<sup>2</sup> para a simulação, ainda é maior que a área de injeção de gás calculada na Eq.1.22 de 5,97x10<sup>−</sup><sup>4</sup> mm<sup>2</sup> garantindo assim a vazão mássica necessária na simulação.

Ainda, foi feito uma área afim de representar o ambiente onde seria realizado o experimento, e também para visualização do comportamento da chama. Considerando as condições de temperatura e pressão (CTPN) na saída da tubeira, sendo elas, pressão a 1 atmosfera e a temperatura a 27 ºC. A área externa mostrada na figura 22 possui comprimento e altura de 15x o raio de saída da tubeira.

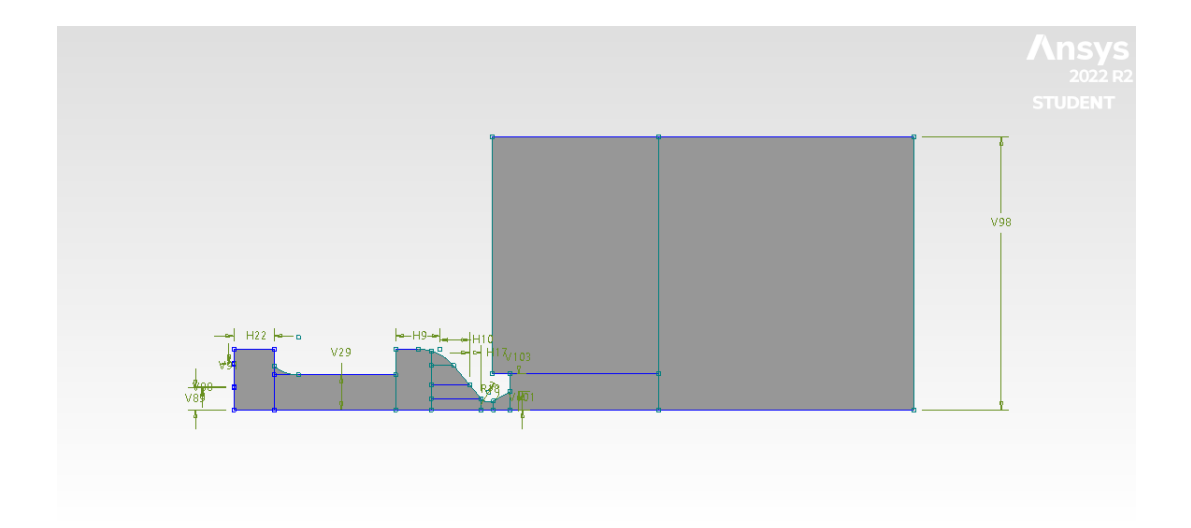

Figura 22 – Dominínio representando a área externa considerando as condições do ambiente.

## 5.2 Malha

No método dos elementos finitos o domínio é dividido em pequenos subdomínios que se denominam elementos finitos, nos quais as equações diferenciais propostas são validadas em cada elemento. Dessa maneira, a definição da malha é um processo de extrema importância, visto que uma malha bem construída oferece boa discretiação do domínio, garantindo maior aproximação do fenômeno físico, e um resultado de maior acurácia, além de reduzir o gasto computacional comparada a calculos com uma malha mal desenvolvida.

A malha estruturada refere-se à malha na qual os elementos tem igual número de elementos vizinhos. E geralmente é implementada pelo método das diferenças finitas, além de apresentar-se muito conveniente para geometrias de domínio simples, como é o caso do trabalho proposto (JR, 2013).

Por se tratar de um geometria 2D o formato quadrilátero foi utilizado. Tal formato apresenta métodos como Mapped Meshing, aproximação direta e indireta. No método Mapped meshing, para obtenção do método quadrilátero a geometria do dominio de interesse é selecionada, e os pontos vão sendo mapeados gerando automaticamente a malha.

Já por aproximação direta, há algumas variações, sendo, a de decomposição e a Avancing Front. No método de decomposição, o formato quadrilátero será utilizado num eixo médio, podendo ser representado como o conjunto de várias linhas e curvas geradas pelo ponto médio, que são feitas através da área. (OWEN, 1998)

E por fim, no método Advancing Front, a divisão começa com a colocação inicial de um nó na região de contorno, formando assim elementos individuais, e esses elementos irão ser gerados da borda para o interior (OWEN, 1998).

#### 5.2.1 Construção da malha

Após a definição da geometria, foi realizada a construção da malha. O seu domínio foi dividido em faces, sendo 10 na região interna do motor, e 3 na região externa, afim de obter um melhor refinamento de cada região como mostrado na figura 23.

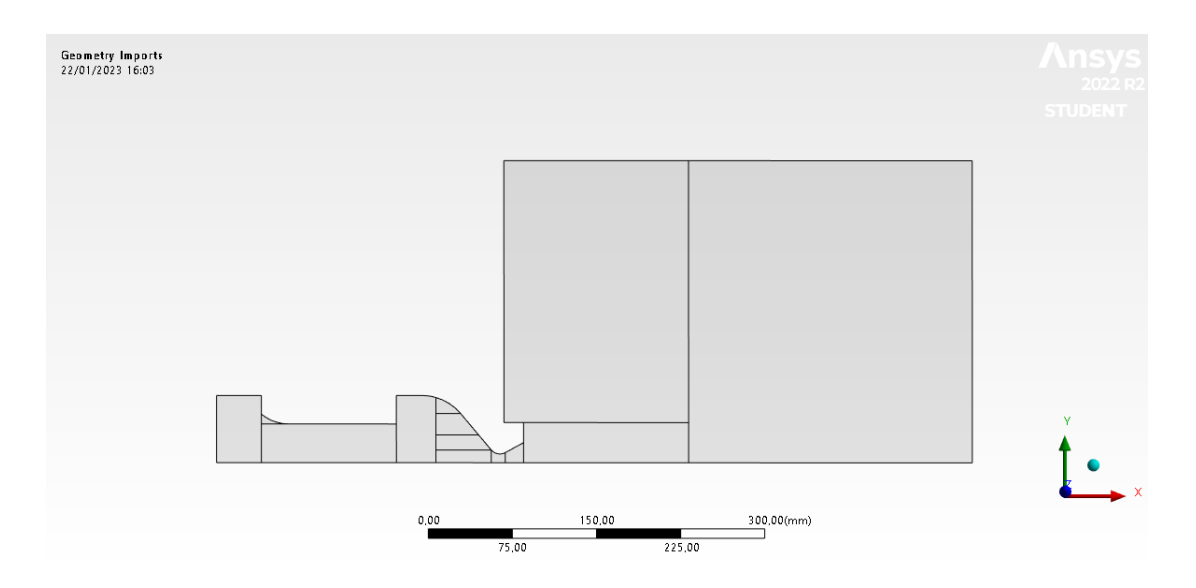

Figura 23 – Divisão do domínio em faces.

A malha desenvolvida para a análise foi feita pelo "Mesh"do software  $ANSYS$ , e para a discretização da geometria fez-se uso da ferramenta "Face meshing"onde é inserido o formato do elemento para cada face, e por fim a ferramenta "Face Sizing", que efetuou o controle do tamanho dos elementos de cada face.

Abaixo encontram-se as figuras da malha do domínio em questão. Na região onde se encontra a tubeira, foi realizada maior discretização do domínio por se tratar de uma zona crítica.

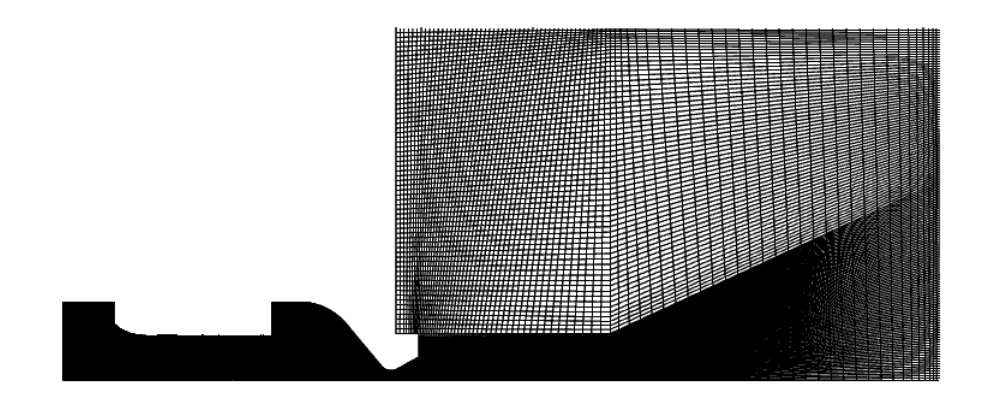

Figura 24 – Malha representando todo o domínio.

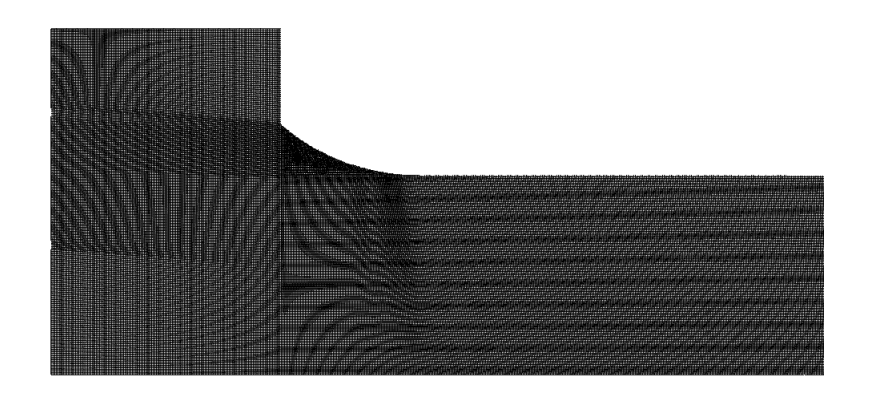

Figura 25 – Malha na região da pré-câmara.

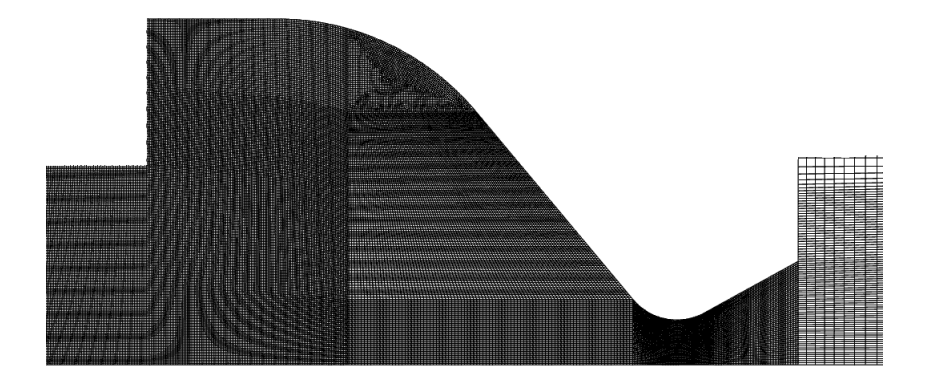

Figura 26 – Malha na região da pós câmara e da garganta da tubeira.

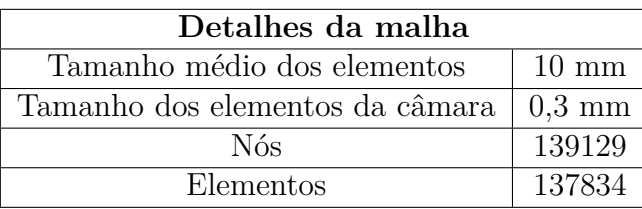

Os detalhes da malha não mostrados na tabela 5 abaixo.

Tabela 5 – Características da Malha

## 5.3 Condições de Contorno

Assim que definido o domínio da simulação e construída a malha, é possível determinar as condições de contorno da simulação. A seção é dedicada a detalhar como foram definidas as entradas de oxidante e combustível, e o modelo de combustão adotado.

#### 5.3.1 Modelo de Combustão

Primeiramente, considerou-se que a pirólise do parafina pode ser resumida em:

$$
C_nH_{2n+1} = H_2 + \frac{n}{2}C_2H_4
$$
\n(5.1)

Devido às altas temperaturas, a parafina é decomposta em moléculas menores, e alguns trabalhos já avaliaram o impacto da presença do  $H_2$  na pirolise da parafina e na combustão no MFPH. Em tais trabalhos, como de (BELLOMO et al., 2010), (LAZZARIN et al., 2015), pode-se verificar que o impacto do  $H_2$  é negligenciável. Assim, apenas o etileno  $(C_2H_4)$  é considerado como reagente combustível.

Em razão da natureza da combustão em um MFPH, como foi discutido em seções anteriores, e o fato dos propelentes não estarem misturados no início da reação, considerouse utilizar os modelos de combustão: Non premixed combustion, e o Species Transport - Eddy Dissipation Model (EDM) que trabalha com uma equação global.

Para modelar o fenômeno da combustão, e a interação com a química turbulenta decidiu-se por utlizar o modelo *non premixed combustion*. Esse modelo asssume que o propelente queima rapidamente e a taxa de reação é controlada pela mistura através da turbulência. (MANUAL, 2009) (MILOVA et al., 2015).

O modelo de combustão não pré-misturada assume que uma vez que os reagente se misturam já reagem. Um dos parametros que indica isso é o número de Damkohler (Da) que compara escalas de tempo mecânico e químico. Da « 1 indica um modo bem misturado, em que a combustão é limitada pelo tempo químico, enquanto Da »1 indica um modo não bem misturado onde a combustão é limitada pelo tempo de mistura dos propelentes, por isso o acoplamento da turbulência e da química é importante. Para o

caso de Da ≈ 1 o estudo se torna mais complexo pois é necessário modelar as duas escalas de tempo com mesmo nível de precisão.

Além disso, o modelo permite importar uma lista de mecanismos de reação, nesse caso a biblioteca Gri-Mech 3.0 (Gri-Mech. . . , ), que descreve corretamente a cinética química e cada etapa do processo de reação.(MANUAL, 2009).

Como modelo Gri-Mech 3.0 não possui a reação entre o óxido nitroso e o etileno, o óxido nitroso será representado pelo  $N_2$  e o  $O_2$ , e a reação de decomposição simples é mostrada abaixo.

$$
2N_2O_{(g)} \longrightarrow 2N_{2(g)} + O_{2(g)} + \Delta H \tag{5.2}
$$

Dessa forma, a reação global do  $N_2$  e o  $O_2$  reagindo com o  $C_2H_4$  tem a seguinte forma:

$$
5002 + 2N2 + C2H4 \to 2CO2 + 2H2O + 2O2 + 2N2
$$
\n(5.3)

#### 5.3.2 Modelo de Turbulência

Casos reais, como o do escoamento dentro de MFPHs, são altamente turbulentos. Portanto, modelar adequadamente a turbulência do escoamento dentro de MFPHs é essencial para ter uma boa aproximação das equações governanes fundamentais da dinâmica dos fluidos, e assim alcançar soluções satisfatórias de problemas envolvendo escoamentos esse tipo de escoamento. Existem três abordagens possíveis: Direct (DNS), Large-Eddy Simulations (LES) e Reynolds Avarage Method (RANS).

As Simulações Numéricas Diretas, pretendem solucionar escalas de turbulência calculando diretamente as equações de Navier-Stokes. No entanto, esse método requer um enorme poder computacional, tornando-o inviável para maioria dos casos. O método LES trabalha resolvendo diretamente apenas os redemoinhos de grande escala e modelando os vórtices de pequena escala. A abordagem RANS decompõe a Equações de Navier Stokes em dois componentes: componente médio e componente de flutuação (RODRIGUEZ, 2019).

RANS é a abordagem com o menor custo computacional e por isso é a mais utilizada na industria e em pesquisas, além disso, sua eficiência já foi aprovada em diversos trabalhos de escoamento no MFPH utilizando  $N_2O/\text{Parafina}$  (BELLOMO et al., 2010) (LAZZARIN et al., 2015) (DEQUICK; LEFEBVRE; HENDRICK, 2020). No método, as equações de Navier-Stokes são apresentadas como uma média em relação ao tempo, e ao espaço, além de algum modelo ser escolhido para incluir os efeitos de turbulência, resultando em um campo de escoamento médio. A abordagem RANS pode ser aplicada em domínios 2D ou 3D, enquanto as LES e DNS precisam de um domínio 3D.

Dessa forma, para o presente trabalho foi utilizada a abordagem RANS que resolveria bem o modelo 2D axissimétrico. Vale ressaltar que abordagem RANS exige a escolha de um modelo de combustão, e para tal, será utilizado o modelo  $K - \epsilon$  por ser mais usado em estudos da área, além de apresentar resultados mais realistas com relação a formação da chama difusa na câmara de combustão.

#### 5.3.3 Setup

Na Figura 27 é exemplificado o domínio, os contornos de entrada, de saída e o eixo de simetria.

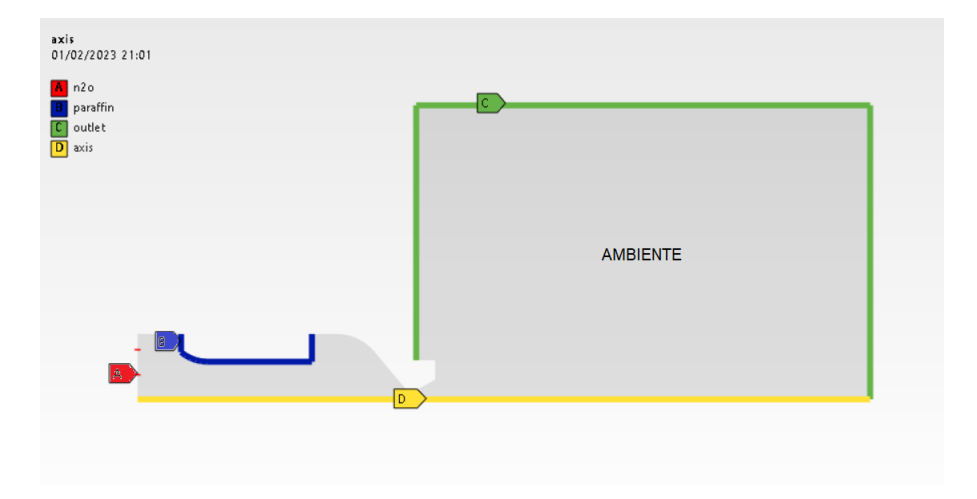

Figura 27 – Condições de contorno da simulação

Na Tabela 6 abaixo são descritas os dados das entradas da simulação.

| Inlet    |           |                  |  |
|----------|-----------|------------------|--|
|          | $N_2O$    |                  |  |
| T[K]     | P[Pa]     | $\dot{m}$ [kg/s] |  |
| 300      | $30x10^5$ | 0,38             |  |
| $C_2H_4$ |           |                  |  |
| T[K]     | P[Pa]     | $\dot{m}$ [kg/s] |  |
| 740      | 101325    | 0,058            |  |

Tabela 6 – Dados das entradas

A figura 28 exemplifica as condições de contorno utilizadas na simulação. E suas características são resumidas logo abaixo:

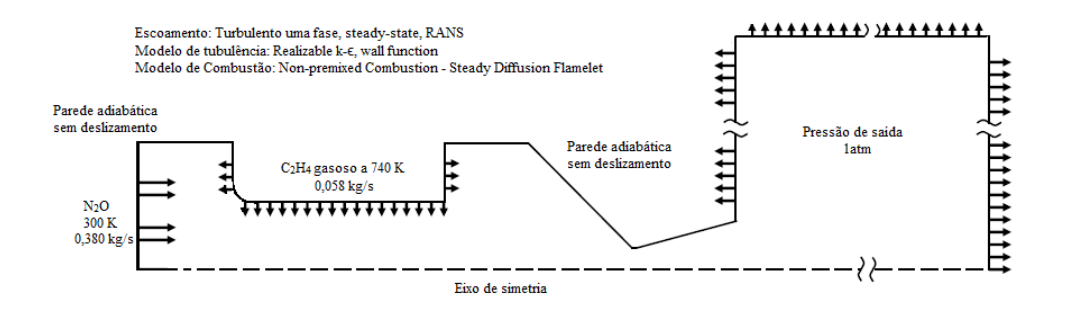

Figura 28 – Condições contorno da simulação

- Simulação em regime permanente;
- Simulação 2D axissimetrica;
- *Pressure based solver*;
- Modelo de turbulência  $k-\epsilon$  considerando "wall funtion" que captura melhor os efeitos de parede;
- Modelo de combustão não pré misturado;
- A zona que representa a atmosfera foi setada como pressão de saída considerando todas as fronteiras da região;
- A região que representa a entrada da parafina considera todo o contorno do grão;
- Duas entradas de  $N_2O$ , representando representando a disposição dos furos mais internos e os externos do injetor.
# 6 Modelo Computacional - Transferência de Calor

Nesta seção são apresentado os métodos utilizados para se obter o perfil de temperatura nos materiais da câmara de combustão. Afim de realizar a simulação da transferência de calor na câmara de combustão, utilizou-se do trabalho de Martins (2017), como referência dos valores do fluxo de calor obtidos por ele através do método inverso pelo experimento realizado no motor do projeto SARA (CPL, 2021).

#### 6.1 Geometria

A geometria utilizada na simulação foi extraída Anexo do **??**, diferente da sessão anterior que o domínio é extraído do sessão interna, aqui foi considerado apenas as paredes do case, da proteção térmica e a tubeira. Foram desconsiderados conexões para simplificar a geometria, e resuzir o custo computacional da simulação. Como a geometria possui simetria nos planos x-z e y-z e o fluxo de calor se dá por unidade de área e somente na direção radial, utilizou-se apenas um quarto da cirunferência. Deste modo, a solução é obtida mais rapidamente.

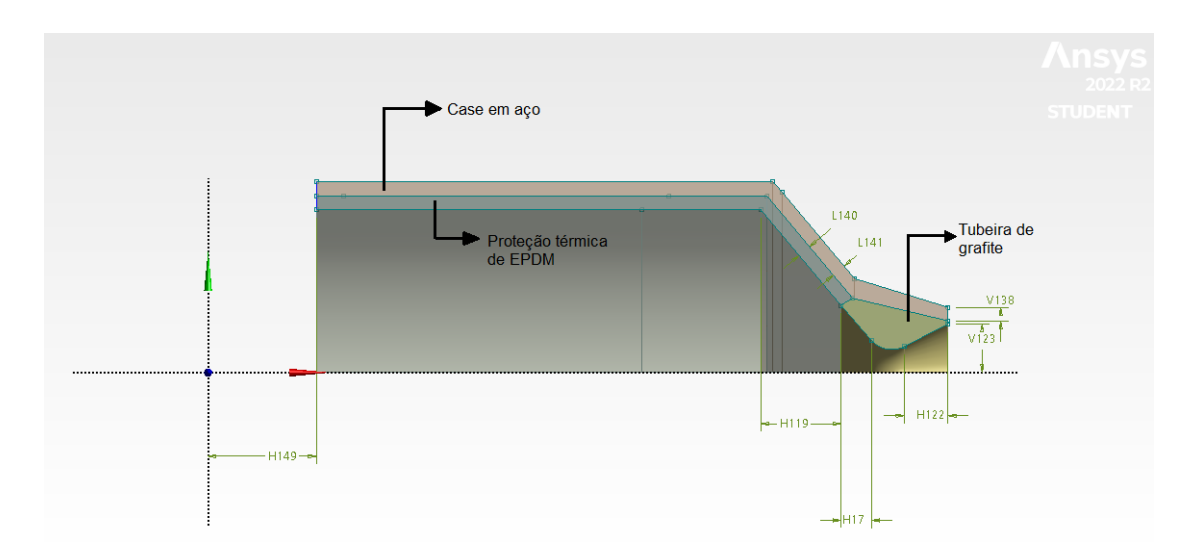

Figura 29 – Domínio para simulação térmica materiais considerados

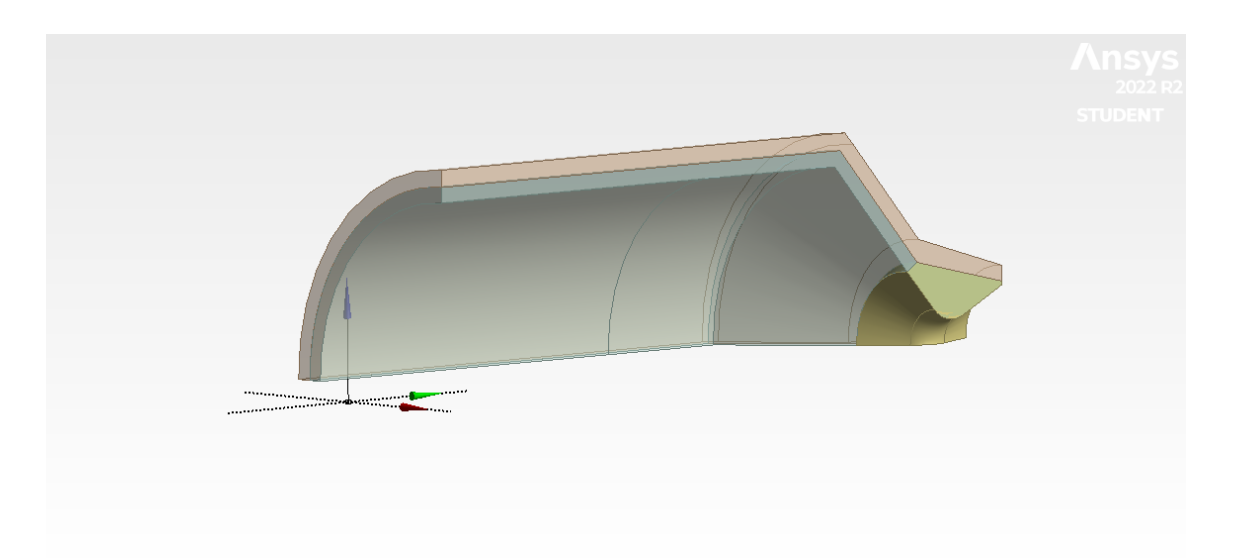

Figura 30 – Domínio para simulação térmica, visão isométrica

Na Tabela 7 são apresentadas as propriedades dos materiais do casing, da tubeira e da proteção térmica. Estes valores foram considerados durante a simulação da transferencia de calor.

Tabela 7 – Propriedades dos materiais disponíveis no (MATWEB, 2016)

| Materiais         | $\left\lceil \frac{kg}{m^3} \right\rceil$ | Densidade   Calor específico   Condutividade<br>[J/kg <sup>o</sup> C] | $\rm [W/m^oC]$ | Temperatura máxima  <br>de serviço $\lceil \text{°C} \rceil$ |
|-------------------|-------------------------------------------|-----------------------------------------------------------------------|----------------|--------------------------------------------------------------|
| Liga de aço 304 L | 8000                                      | 500                                                                   | 14.2           | 925                                                          |
| Grafite           | 2250                                      | 1732                                                                  | 24             | 3625                                                         |
| <b>EPDM</b>       | 860                                       | 2260                                                                  | $0.22\,$       | 135                                                          |

### 6.2 Malha

Após a construção do domínio foi realizada a discretização da malha. A malha desenvolvida para a geometria é apresentada na Fig.31, e apresenta 14020 elementos, quantidade próxima a limitação da licença estudantil de 15000 elementos. Para tal foi utilizados os métodos "Face meshing"e "Face Sizing"controlando o tamanho dos elementos a 2,5 mm em todas as regiões.

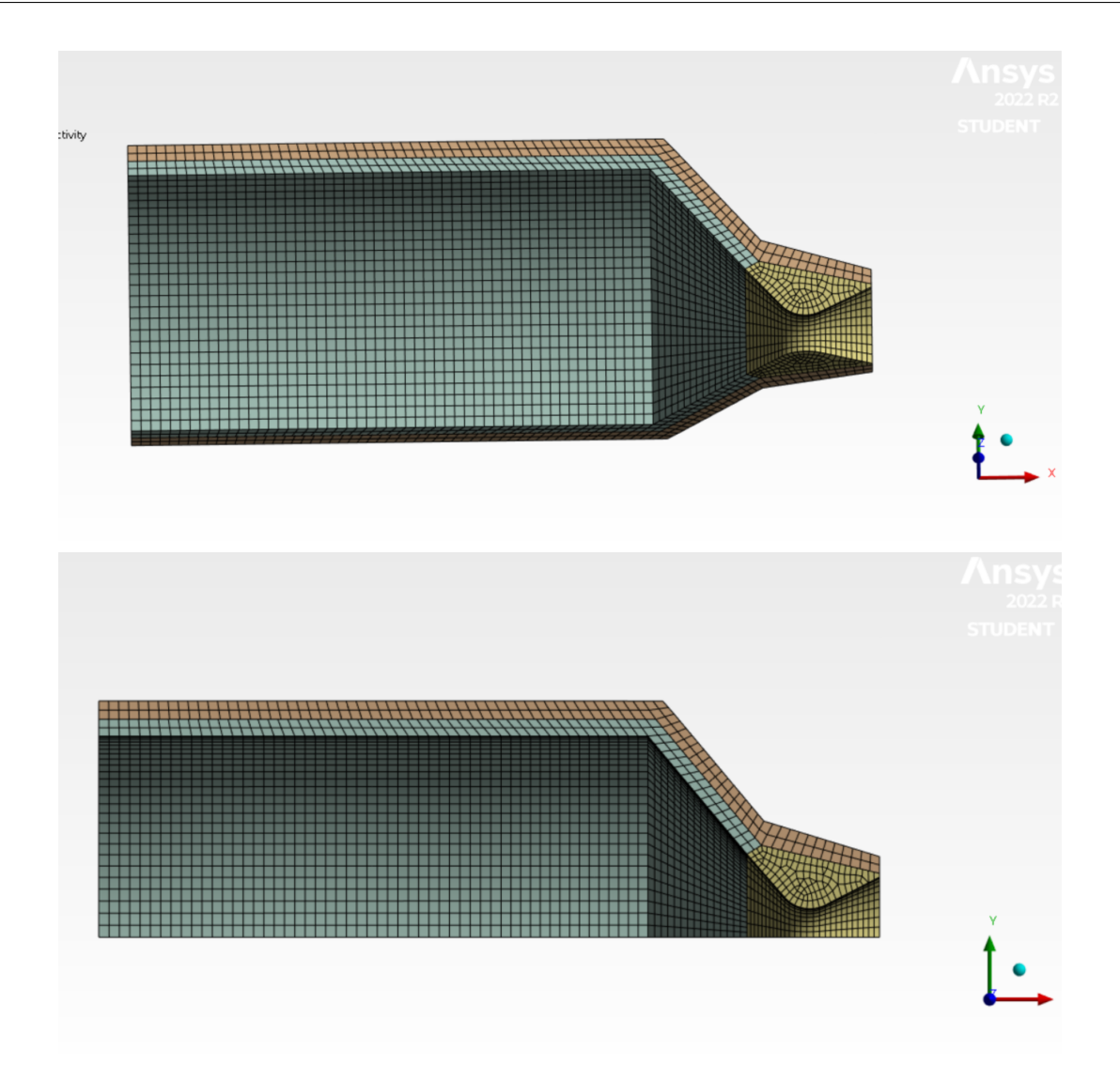

Figura 31 – Malha usada para simulação da transferência de calor

### 6.3 Condições de contorno

Nesta seção são definidas as condições de contorno para o estudo do modelo. Para a simulação foi considerado que a superfície externa do motor não é adiabática, possuindo o coefiente de convecção de 10 $W/m^2 K$ para o ar como em (CENGEL; GHAJAR, 2009) supondo uma convecção natural, e a emissividade de 0,07 como observado em (TOOLBOX, 2015) para o aço polido.

Para aplicação dos fluxos de calor coletados em (MARTINS, 2017), a geometria foi dividida em 6 zonas como mostrado na Fig. 32.

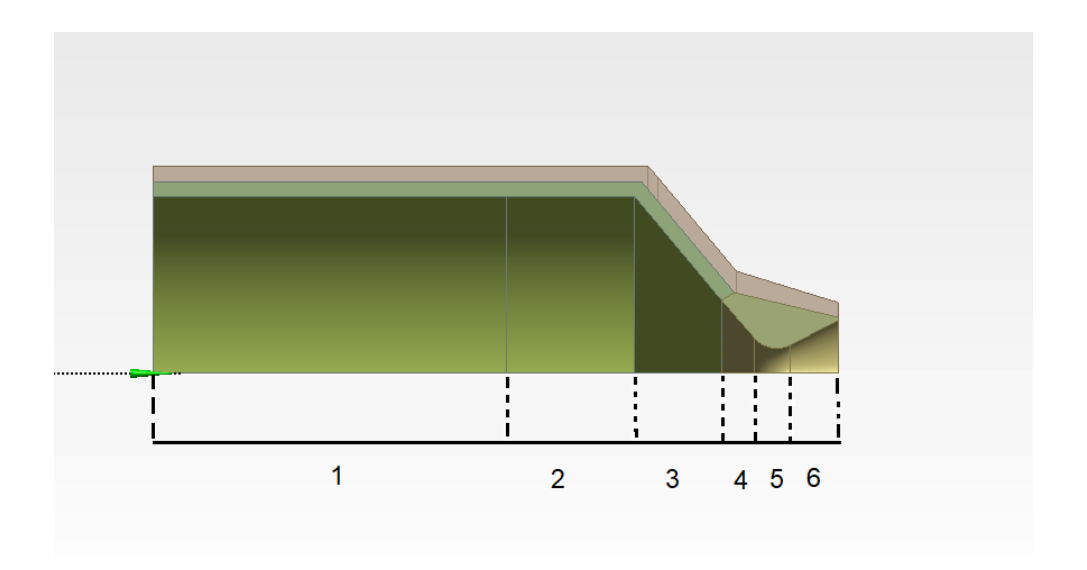

Figura 32 – Trechos de aplicação dos fluxos de calor

Os fluxos de calor utilizados para cada zona são apresentados na Tab. **??** É importante notar que a simulação está considerando apenas o período de 0 a 14 segundos, que representa o intervalo de tempo em que ocorre a combustão dos propelentes.

| Zona 1                                     |                |           |          |           |           |  |  |  |
|--------------------------------------------|----------------|-----------|----------|-----------|-----------|--|--|--|
| T[s]                                       | $0 - 14$       |           |          |           |           |  |  |  |
| $\mathbf{Q}[\mathbf{W}/mm^2]$              | 1,80E-03       |           |          |           |           |  |  |  |
| Zona 2                                     |                |           |          |           |           |  |  |  |
| T[s]                                       | $0 - 5$        |           | $5,1-10$ |           | $10,1-14$ |  |  |  |
| $\overline{{\mathbf{Q}}[\mathbf{W}/mm^2]}$ | 2,00E-02       |           | 6,00E-02 |           | 4,00E-02  |  |  |  |
| Zona 3                                     |                |           |          |           |           |  |  |  |
| T[s]                                       | $0 - 2$        |           | $2-14,0$ |           |           |  |  |  |
| $\mathbf{Q}[\mathbf{W}/mm^2]$              | $\theta$       |           | 0,17     |           |           |  |  |  |
| Zona 4                                     |                |           |          |           |           |  |  |  |
| T[s]                                       | $0 - 1$        | $1,1-6,1$ | $6,2-8$  | $8,1-14$  |           |  |  |  |
| $\mathbf{Q}[\mathbf{W}/mm^2]$              | $\overline{0}$ | 1         | 1,8      | 2,6       |           |  |  |  |
| Zona 5                                     |                |           |          |           |           |  |  |  |
| T[s]                                       | $0 - 1$        | $1,1-6,1$ | $6,2-8$  | $8,1-10$  | $10,1-14$ |  |  |  |
| $\mathbf{Q}[\mathbf{W}/mm^2]$              | $\theta$       | 2         | 3,2      | 5,6       | 5         |  |  |  |
| Zona <sub>6</sub>                          |                |           |          |           |           |  |  |  |
| T[s]                                       | $0 - 1$        | $1,1-6,1$ | $6,2-10$ | $10,1-14$ |           |  |  |  |
| $\mathbf{Q}[\mathbf{W}/mm^2]$              | $\overline{0}$ | 1,3       | 2,5      | 3,7       |           |  |  |  |

Tabela 8 – Fluxos de calor aplicado as zona pelo intervalo de tempo

### 6.3.1 Considerações inciais

• O exterior do MFPH estava em um ambiente com atuação da convecção e da radiação;

- A temperatura inicial de todo do motor e da tubeira foi de 29,5°C;
- As propriedades dos materiais são constantes e não mudam com a temperatura;
- Foram desconsiderados nesta simulação os efeitos dos elementos químicos na transferência de calor e da ablação dos materiais durante a propulsão;
- Foi considerado o contato entre os materiais na simulação.
- A transferência de calor é unidimensional na direção radial;

Para comparação dos resultados da simulação ainda foi realizado um cálculo analítico da transferência de calo na zona 3, região da pós câmara que recebe maior calor, antes do início da região convergente da tubeira. E para esse cálculo foi considerado apenas a troca de calor radial, desconsiderando o contato entre os materiais adjacentes.

# Parte III

Resultados

# 7 Resultados e Discussões

#### 7.1 Análise Numérica da Combustão

Realizadas as simulações, obtiveram-se os contornos de pressão, velocidade, temperatura, fração mássica das espécies químicas e linhas de fluxo, a partir dos quais é possível avaliar alguns aspectos tanto do comportamento do escoamento e da combustão do motor, quanto a cercado desempenho da modelagem adotada.

O contorno de pressão é mostrado na Fig.33, considerando as condições de operação do motor que deve operar a 30 bar, o resultado de 29,4 bar na camâra de combustão aproximou-se do esperado.

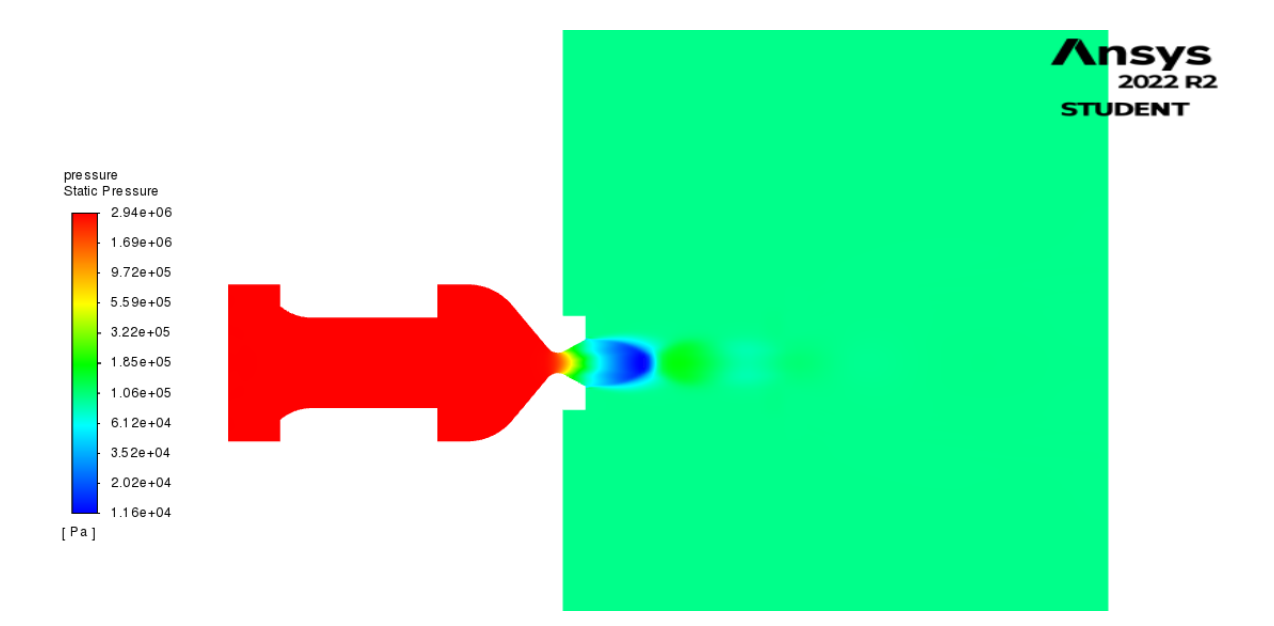

Figura 33 – Pressão ao longo da câmara de combustão.

A Figura 34 ilustra o comportamento da pressão na saída da tubeira ao longo do raio da seção de saída. É possível observar que a pressão está maior que a pressão atmosférica em alguns pontos, o que mostra que não houve expansão suficiente dos gases, como se espera num caso ideal de  $P_{saida} = P_{atm}$ . As consequências dessa expansão não ideal ficam mais visiveis nos contornos que serão apresentados a seguir.

A partir da Fig. 34 é possível identificar que na seção de saída não foi possível obter um perfil uniforme de pressão. A pressão média nessa seção é de 0,88 bar.

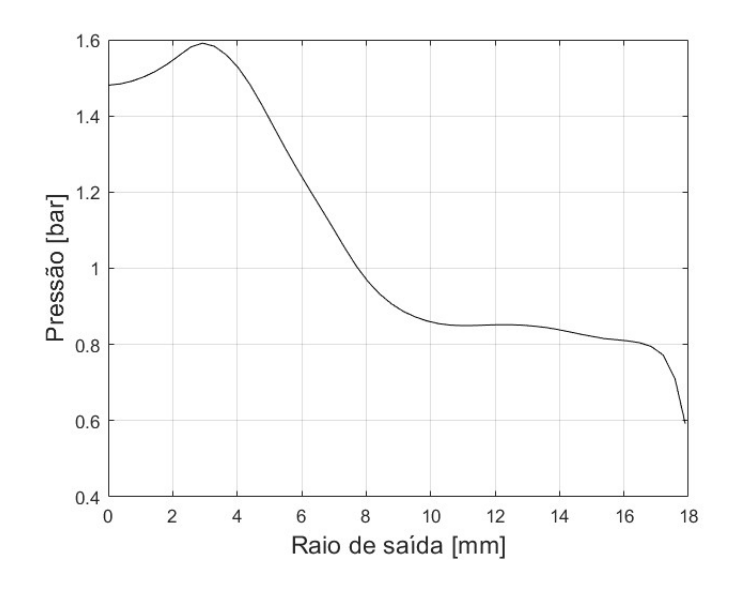

Figura 34 – Pressão na saída pelo raio da tubeira.

Os contornos de outras váriaveis, como temperatura e concentração de espécies químicas podem auxiliar na análise do perfil de pressão mostrado na Fig. 34. O contorno de temperatura na Fig.35 mostra a formação da chama difusa, região mais fina de maior temperatura que separa os fluxos de oxidante, nucleo mais frio do dominio, e os de combustível. No entanto, o fluxo frio não encerra ao fim da porta de combustão, como era esperado, mas continua através do tubeira e da chama na saída do motor.

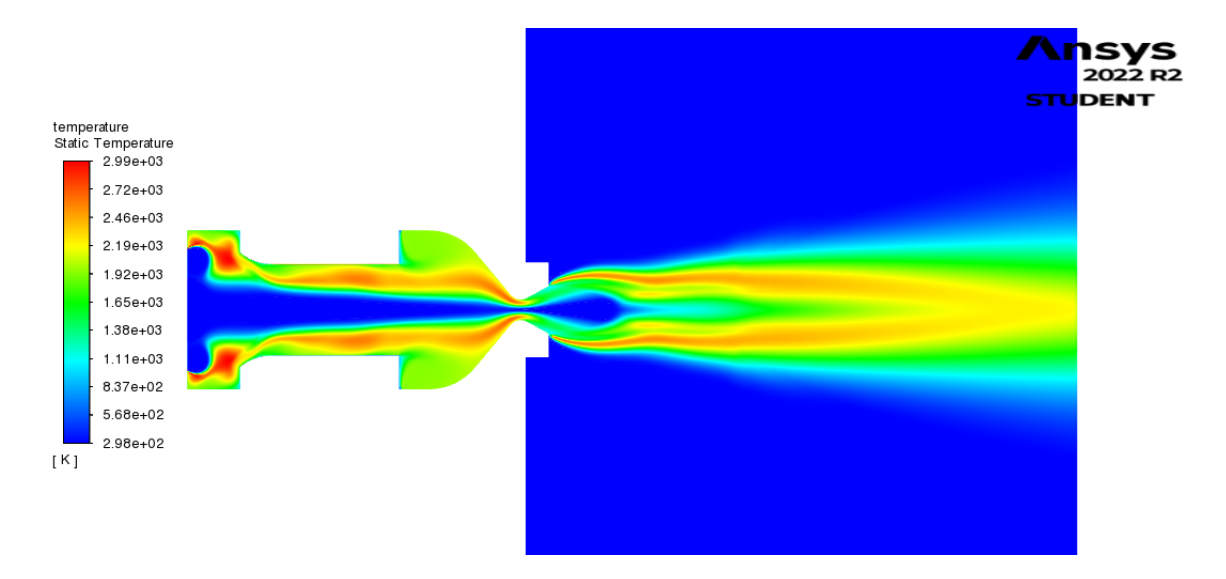

Figura 35 – Contorno de temperatura.

Olhando para os contornos das espécies químicas, é possível entender melhor o resultado apresentado na Fig. 35. As Figuras 36, 37, 38 e 39 mostram os resultados para as concentrações em massa das principais espécies químicas envolvidas na combustão:  $O_2$ ,  $C_2H_4$ ,  $CO_2$  e  $H_2O$ , respectivamente.

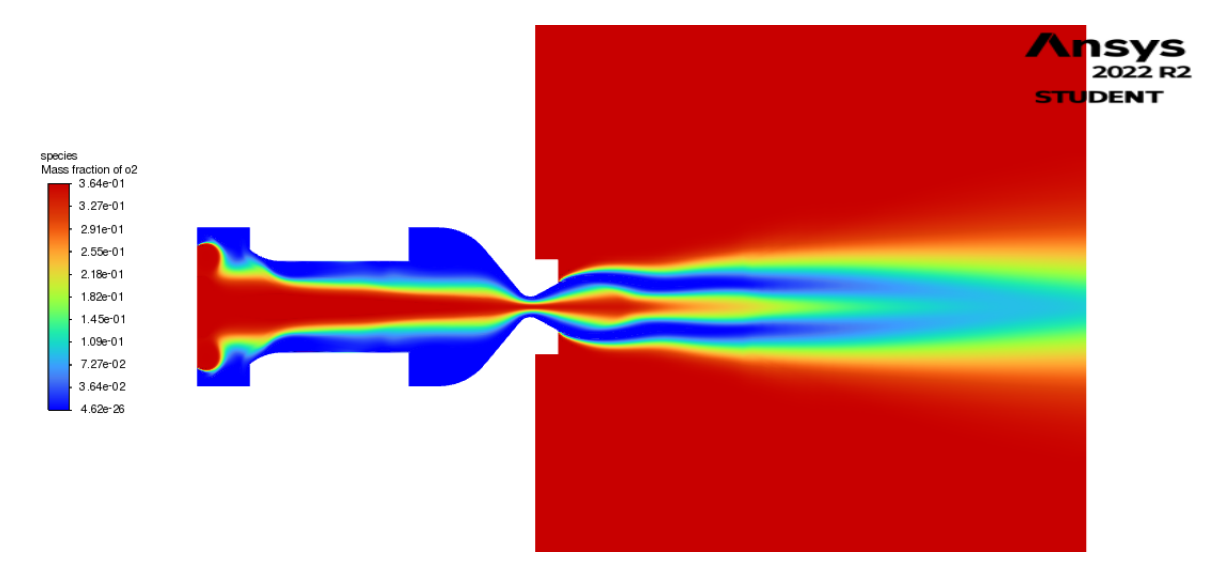

Figura 36 – Contorno da concentração mássica de  $O_2$ .

Na Figura 36 fica claro o motivo por trás do comportamento observado no contorno de temperatura. O  $O_2$  não está sendo totalmente consumido na câmara de combustão e existe ainda um fluxo de oxidante que está saindo pela tubeira. Já a concentração de  $C_2H_4$  mostra que todo o combustível está sendo consumido, como mostra a Fig. 37.

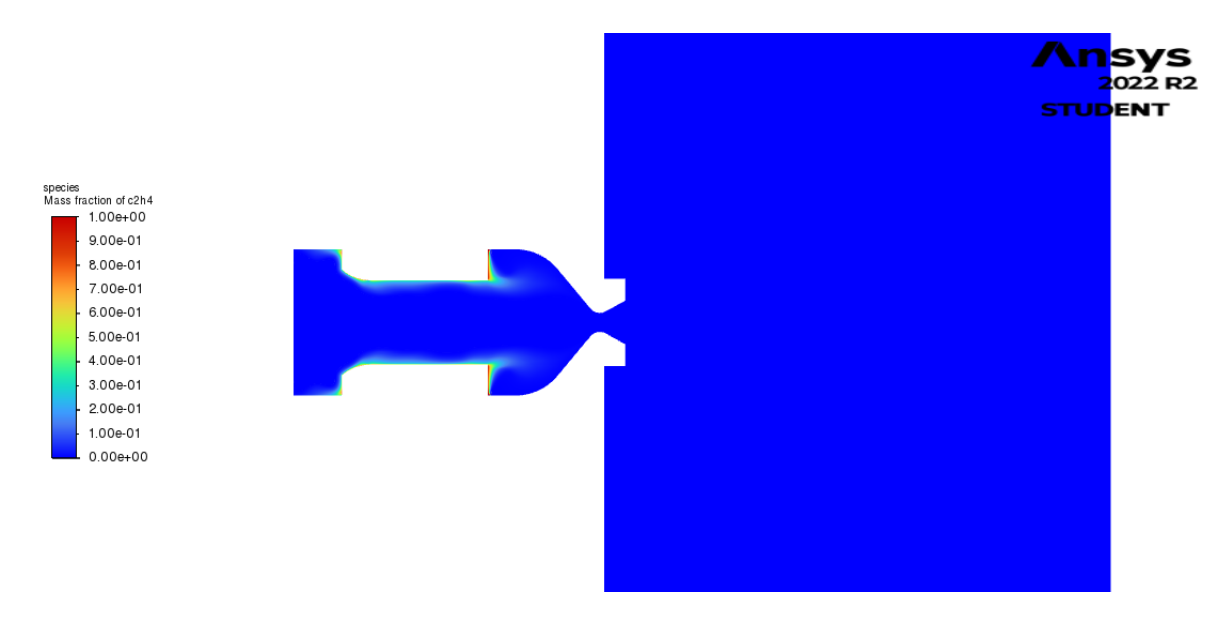

Figura 37 – Contorno da concentração mássica de  $C_2H_4$ .

Um dos motivos por trás desse comportamento pode ser pela aproximação feita para a geometria do injetor. Por se tratar de uma simulação 2D, não é possível reproduzir com fidelidade a configuração do injetor. Dessa forma, é possível que a configuração utilizada na simulação tenha como efeito a injeção do oxidante em velocidades muito maiores do que o esperado, fazendo com que o oxidante atravesse o dominio antes de reagir completamente. Além disso, o fato de a injeção ser considerada totalmente gasosa pode também ter alguns erros associados, uma vez que na realidade trata-se de um injeção bífasica, com uma densidade de mistura maior, o que influencia diretamente na velocidade do escoamento.

Além da temperatura, as concentrações dos produtos de combustão podem ilustrar as zonas onde está ocorrendo a reação, como podem ser vistas nas Figs. 38 e 39.

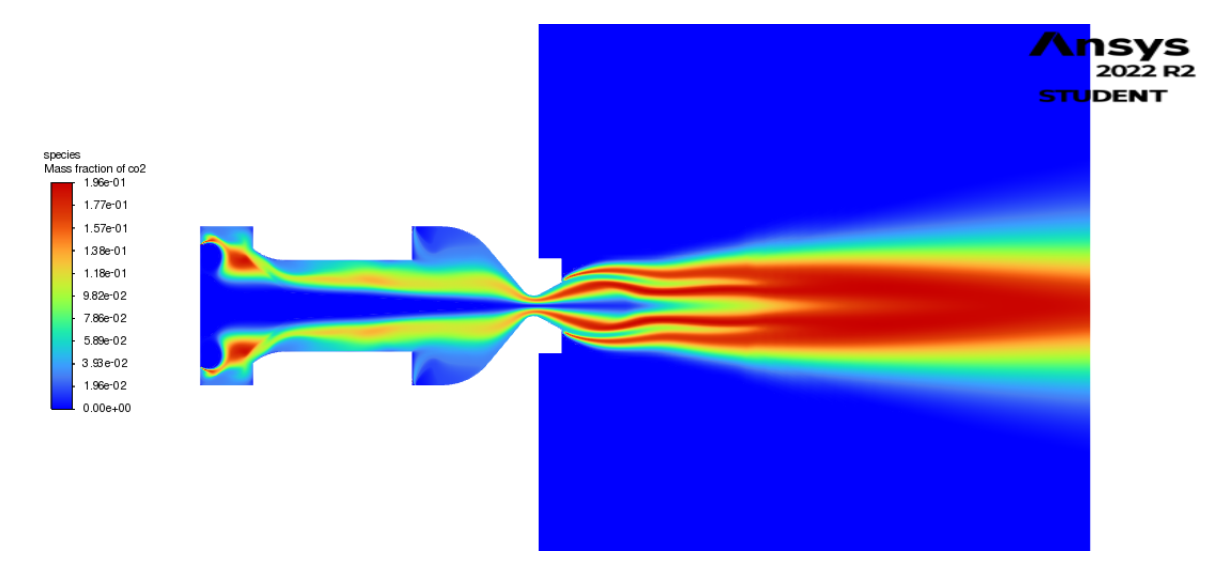

Figura 38 – Contorno da concentração mássica de  $CO_2$ .

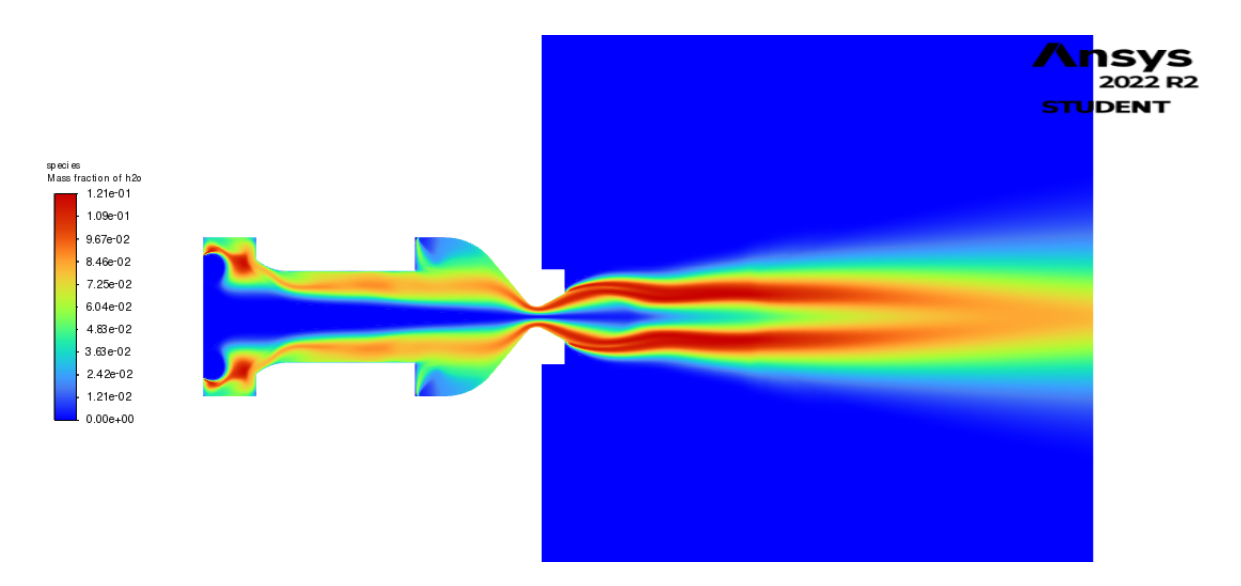

Figura 39 – Contorno da concentração mássica de  $H_2O$ .

Na figura 40 é possível observar a recirculação na pré-câmara, isso é resultado das diferenças de velocidade da injeção do oxidante com relação ao combustível, visto que o modelo proposto considera o etileno sendo injetado por todas a paredes que representam o grão. Essa recirculação, além de ser responsável pela mistura dos propelentes na précâmara, também acaba mantendo os gases na região por mais tempo, por isso é possível indentificar a formação de chama já nessa região.

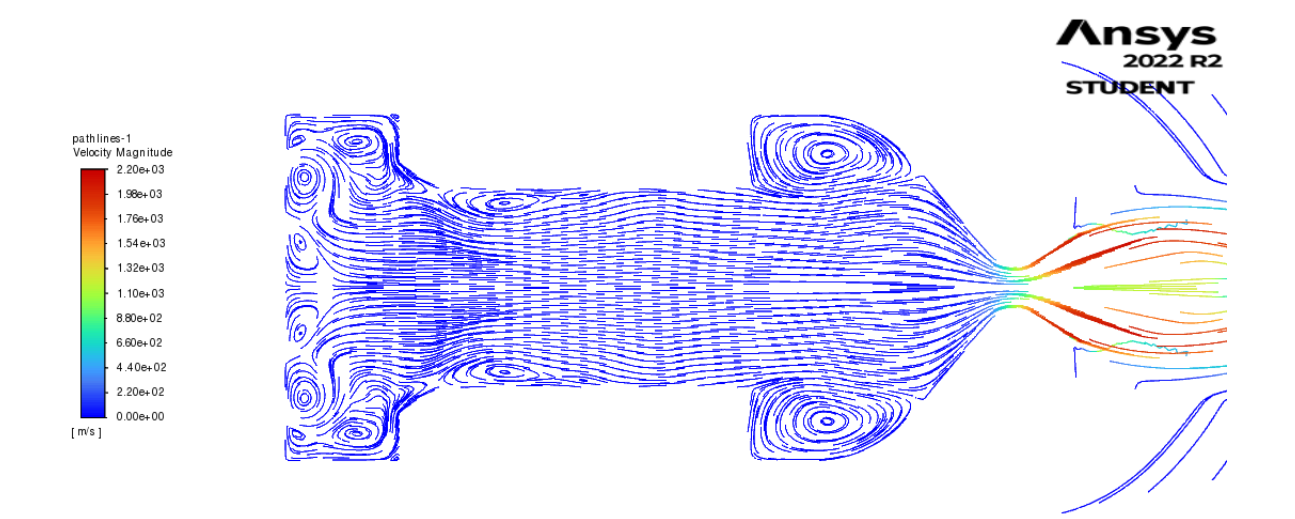

Figura 40 – Perfil de velocidade do fluido

O  $N_2$  é um gás inerte e continua presente nos produtos da reação, a Fig.41 mostra como o  $N_2$  continua presente até na pós câmara, e uma das consequências da presença de um gás inerte é a diminuição da temperatura chama. Vale lembrar que na zona que representa a região atmosférica foi representada como possuindo 63,6% de gás nitrogênio e 36,3% de gás oxigênio, por esse motivo na região externa há uma grande quantidade de  $N_2$ .

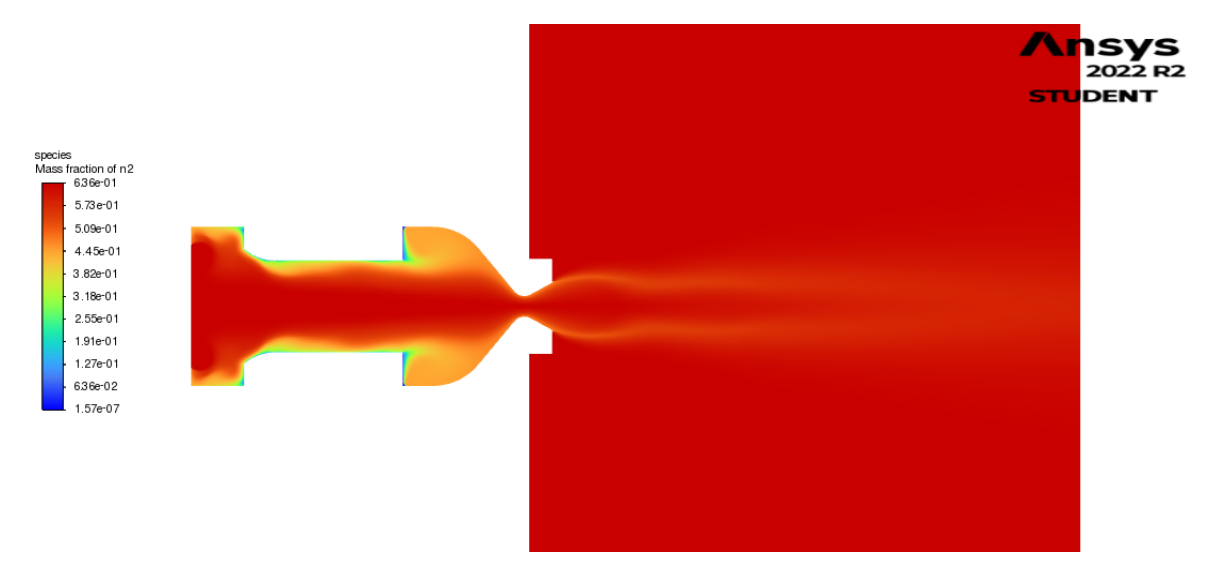

Figura 41 – Contorno do N2.

Os resultados para o Número de Mach são apresentadpos na Fig. 42. É possível observar que na seção crítica da tubeira o perfil de velocidade atingiu Mach 1. Apesar disso, é possível identificar alterações no Mach após a saída da tubeira, o que pode ser

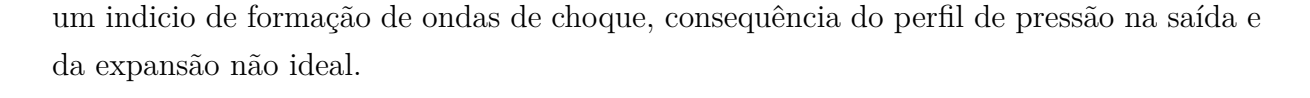

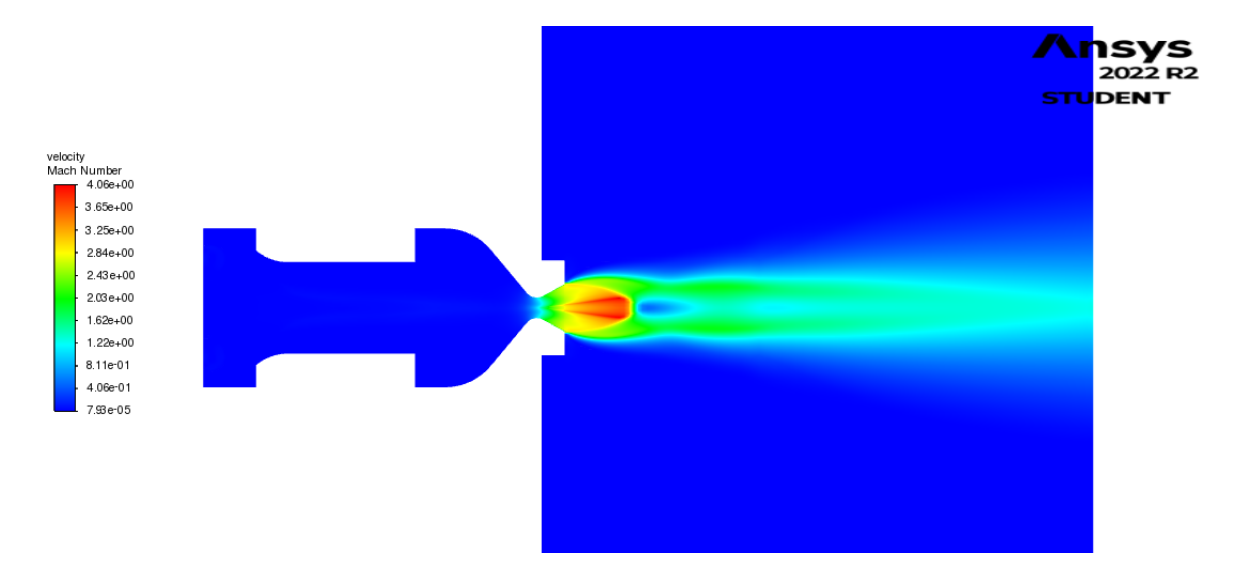

Figura 42 – Contorno do número de Mach.

Dados os resultados, é preciso que seja feita uma análise mais detalhada dos modelos utilizados, afim de avaliar se os mesmos realmente conseguem representar o problema proposto, ou se é necessária de uma modelagem mais precisa e que considere mais fenomenos de grande impacto na operação do motor e no processo de combustão.

Além da modelagem dos fenomênos físico-químicos, uma melhor representação do problema exige um dominio tridimensional. Dessa forma, é possível reproduzir com mais fidelidade a configuração dos injetores e o dominio estudado como um todo. Assim como a modelagem da injeção bifásica do  $N_2O$  e a entrada das gotas de parafina no fluxo, o que exige uma modelagem multifásica do escoamento e a utilização de modelos de vaporização.

Apesar disso, as simplicações feitas na modelagem utilizada neste trabalho, permitem a análise de muitos fenomenos que ocorrem no MFPH, assim como também fornecem evidências da validade dos modelos utilizados e dos obstáculos na tentativa de reproduzir numéricamente um processo tão complexo como a combustão no MFPH.

#### 7.2 Análise da Tranferência de Calor

Através da simulação foram obtidas as temperaturas das paredes internas no motor como mostrado na Fig. 43 que apresenta a distribuição da temperatura ao longo do motor. A distribuição de temperaturas foi comparada com o resultado da solução analítica da Eq. 2.9.

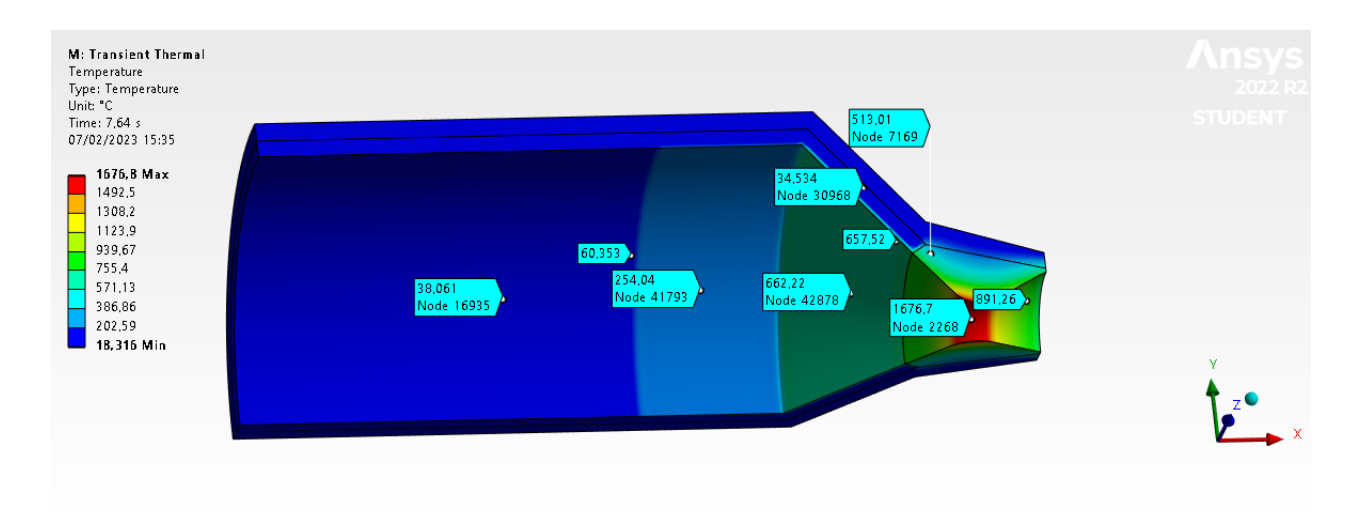

Figura 43 – Contorno de temperatura nos materiais da câmara de combustão.

Na Figura 44 é mostada a curva de variação da máxima temperatura atingida no motor ao longo do tempo de operação.

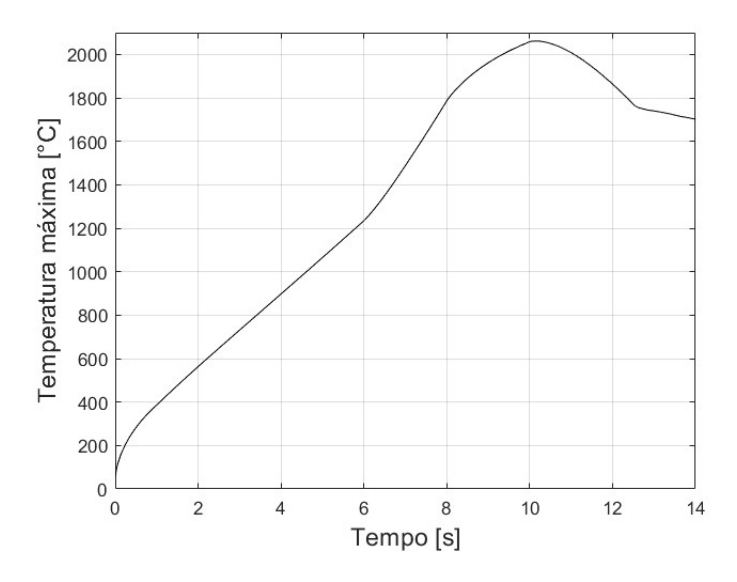

Figura 44 – Máxima temperatura atingida nos materiais durante os 14 segundos de queima - Numérico

Comparadando os resutlados das Figs. 43 e 44 é possível ver que a máxima temperatura atingida está na zona onde se encontra a tubeira, uma vez que nessa região há um alto gradiente de temperatura, consequentemente, onde se encontram os maiores fluxos de calor.

Ainda, efetuou-se uma análise da proteção térmica na região da pós câmara, coletando uma curva de temperatura tanto na sua face externa, quanto na face interna ao longo do intervalo de tempo. Os resultados dessa análise são mostrados nas Figs. 45 e 46:

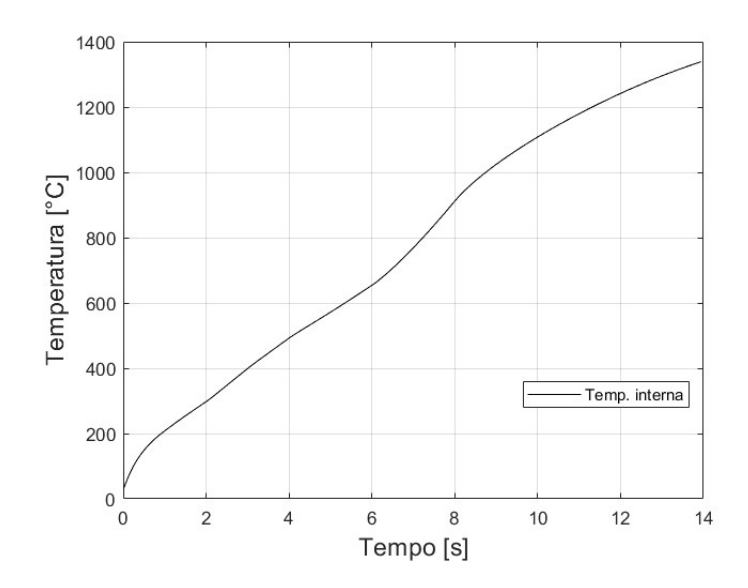

Figura 45 – Temperatura atingida na proteção térmica na sua superfície interna durante 14 segundos - Numérico.

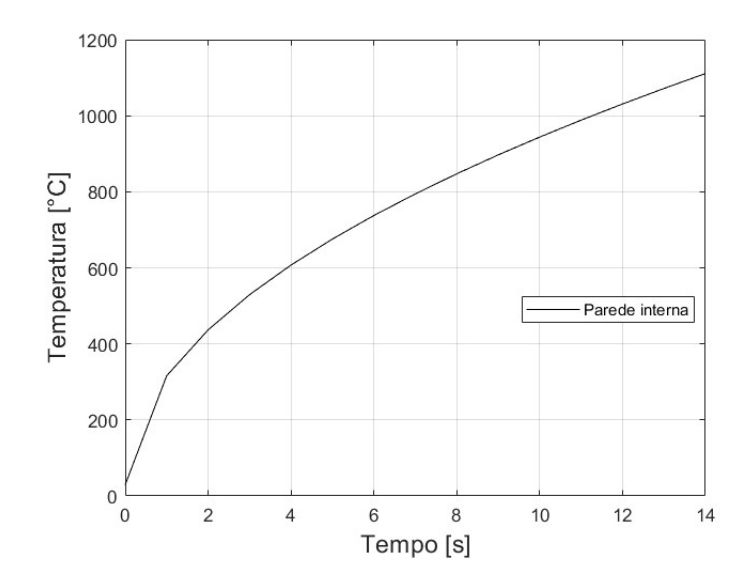

Figura 46 – Temperatura atingida na proteção térmica na sua superfície interna durante 14 segundos - Analítico.

Os gráficos mostrados acima mostram as curvas analítica e numérica, e apresentam aproximadamente o mesmo comportamento. Vale ressaltar que pela curva de temperatura das análises, é possivel que ocorra ablação do material da proteção térmica, uma vez que sua temperatura de serviço é de 130 °C de acordo com a Tab. 7, enquanto as temperaturas na região atingem cerca de 1000 °C.

Além disso, foi obtida a curva de temperatura na região logo após a proteção térmica, em contato direto com o aço. A Figura 47 compara os resultados numérico e analítico.

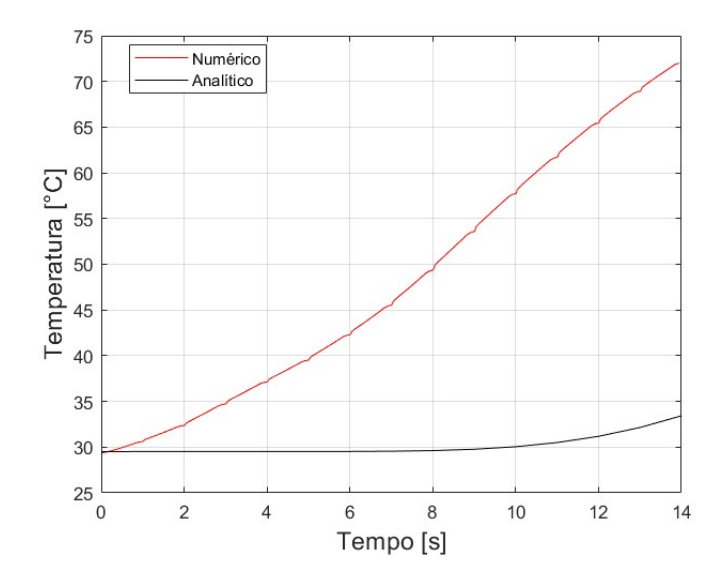

Figura 47 – Temperatura ao longo do vértice externo da proteção térmica em contato com a tubeira

A diferença de temperatura atingida entre os modelos se deve ao fato da solução analítica considerar o fluxo de calor apenas na direção radial, além de não considerar o contato com outros materiais. Já na análise numérica, o software considera o contato com outras regiões, permitindo a transferência de calor por condução da tubeira para a proteção térmica. Essa diferença é mais observada na Fig. 47 que mostra a região externa da proteção térmica, onde não há transferência de calor pelo fluido.

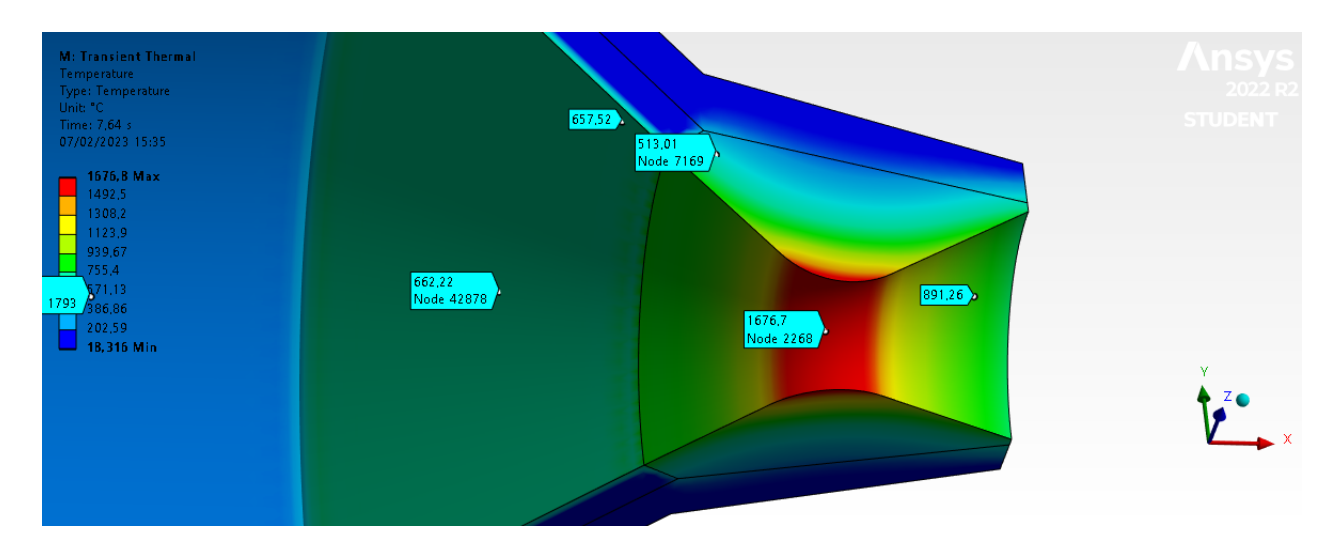

Figura 48 – Zona de contato entre a proteção térmica e a turbeira e suas temperaturas

A Figura 48 exemplifica o contato entre as regiões, motivo pelo qual a curva numérica apresenta temperaturas maiores que a curva analítica. Nota-se ainda que além dos fluxos dos gases quentes, o calor é transferido da região mais quente da tubeira, a garganta, para as outras regiões, fazendo com que todas as outras zonas próximas tenham um maior aquecimento.

Portanto, os resultados acima evidenciam a atuação do EDPM como estudo térmico, uma vez que, ainda com a diferença de temperatura elevada dos resultados analítico e numérico, as temperaturas na parede do casing não foram tão elevada ao ponto de comprometer a integridade mecânica do material.

O uso de 5 mm de EPDM serviram com uma barreira eficiente aos elevados fluxos de calor. No entantanto, é preciso ressaltar que as análises apresentadas não consideram a degradação térmica e mecânica do material. Uma vez que, na operação, ocorre também uma regressão do EPDM, assim sua espessura não se mantem a mesma da inicial.

## 8 Conclusão

A análise do processo da combustão adotou simplificações afim de representar a realidade do escoamento, utilizando um modelo 2D axissimétrico no software  $ANSYS$ , onde foi possível analisar as propriedades do fluido como pressão, velocidade, temperatura, e as frações massicas das espécies químicas.

O modelo adotado apesar de reduzir o gasto computacional acaba apresentando limitações, pelo dominio ser bidimensional, alguns componentes chave do motor acabam não sendo representados corretamente, como o injetor o que acaba interferindo nos resultados da análise. Foi identificado um comportamento atípico nos resultados da combustão, uma vez que o  $O_2$  não foi totalmente consumido na câmara de combustão, havendo ainda altas concentrações na saída da tubeira. Além disso, a expansão dos gases na tubeira não ocorreu da forma esperada apresentando um valor médio de 0,88 bar, menor que a pressão atmosférica.

Afim de obter resultados mais concisos, é necessário que a simulaçao do processo de combustão considere um dominio 3D, para melhor representação dos injetores, como também para que seja possível implementar modelos que representem melhor alguns processos que impactam bastante no desempenho do motor, como modelos de injeção bifásica, atomização e vaporização, tanto do oxidante quanto das gotas de parafina, devido a camada liquida que é formada.

A análise da transferência de calor foi realizada utilizando duas abordagens: a analítica e a numérica. Uma comparação foi feita entre os resultados, e uma vez que a solução analítica considera a transferência de calor apenas na direção radial, foi possível notar divergências com relação aos resultados da solução numérica, que considera, além da transferência de calor radial por convecção e radiação, a condução de calor entre os materiais devido aos seus contatos.

Apesar disso, os dois resultados mostram que o EPDM atua bem como um escudo térmico, não permitindo que a temperatura na parede da câmara de cmobustão atinja magnitudes que comprometam a integridade mecânica do aço. Para avaliar corretamente as propriedades da proteção térmica, é importante ressaltar a necessidade da realização de uma análise experimental, visto que ocorre uma regressão do EDPM, e nesse estudo as propriedades de degração térmica e mecânica do material não foram avaliadas.

## Referências

ABRAMOWITZ, M.; STEGUN, I. A. et al. *Handbook of mathematical functions*. [S.l.]: Dover New York, 1964. v. 55. Citado na página 49.

AHMED, A. F. *Thermal insulation by heat resistant polymers*. Tese (Doutorado) — Concordia University, 2009. Citado na página 26.

AL-GWAIZ, M. A. *Sturm-Liouville theory and its applications*. [S.l.]: Springer, 2008. v. 264. Citado na página 49.

ANDERSON, J. *EBOOK: Fundamentals of Aerodynamics (SI units)*. [S.l.]: McGraw Hill, 2011. Citado na página 31.

BELLOMO, N. et al. Numerical investigation of the effect of a diaphragm on the performance of a hybrid rocket motor. In: *46th AIAA/ASME/SAE/ASEE Joint Propulsion Conference & Exhibit*. [S.l.: s.n.], 2010. p. 7033. Citado 2 vezes nas páginas 67 e 68.

BERGMAN, T. L.; LAVINE, A. S.; QUEIROZ, E. M. *Fundamentos de Transferência de Calor E de Massa .* [S.l.]: Grupo Gen-LTC, 2000. Citado 3 vezes nas páginas 43, 45 e 46.

CENGEL, Y. A.; GHAJAR, A. J. *Tranferência de Calor e Massa*. [S.l.]: AMGH editora, 2009. Citado 6 vezes nas páginas 15, 43, 45, 46, 47 e 73.

CNPQ. *Conselho Nacional de Desenvolvimento Científico e Tecnológico*. Url https://www.gov.br/cnpq/pt-br. Citado 2 vezes nas páginas 11 e 13.

CPL. *Laboratório de Propulsão Química- UnB*. 2021. Url https://fga.unb.br/cpl. Citado 6 vezes nas páginas 11, 13, 15, 26, 30 e 71.

DEQUICK, B.; LEFEBVRE, M.; HENDRICK, P. Cfd simulation of a 1kn paraffin-fueled hybrid rocket engine. In: *AIAA Propulsion and Energy 2020 Forum*. [S.l.: s.n.], 2020. p. 3763. Citado na página 68.

FAP-DF. *Fundação de Apoio a Pesquisa do Distrito Federal*. Url https://www.fap.df.gov.br/. Citado 2 vezes nas páginas 11 e 13.

FERZIGER, J. H.; PERIĆ, M.; STREET, R. L. *Computational methods for fluid dynamics*. [S.l.]: Springer, 2002. v. 3. Citado na página 51.

Gri-Mech Gregory P. Smith, et al.  $\langle \text{http://www.me.berkeley.edu/gri-mech/}\rangle$ . Accessed: 2022-11-10. Citado na página 68.

HENRY GARY N, W. J. L.; HUMBLE., R. W. *Space Propulsion Analysis and Design.* [S.l.]: New York: McGraw-Hill, 1995. Citado 5 vezes nas páginas 15, 30, 32, 33 e 34.

INCROPERA, F. P.; DEWITT, D. P. *Fundamentos de transferencia de calor*. [S.l.]: Pearson Educación, 1999. Citado na página 47.

JR, E. do A. V. *Modelagem numérica de fluxo em meios fraturados e meios porosos fraturados*. Tese (Doutorado) — PUC-Rio, 2013. Citado na página 64.

KARABEYOGLU, A. et al. Scale-up tests of high regression rate paraffin-based hybrid rocket fuels. *Journal of propulsion and power*, v. 20, n. 6, p. 1037–1045, 2004. Citado 2 vezes nas páginas 35 e 60.

KARABEYOGLU, M.; CANTWELL, B.; ALTMAN, D. Development and testing of paraffin-based hybrid rocket fuels. In: *37th Joint Propulsion Conference and Exhibit*. [S.l.: s.n.], 2001. p. 4503. Citado na página 32.

KARABEYOGLU, M. A.; CANTWELL, B. J.; ZILLIAC, G. Development of scalable space-time averaged regression rate expressions for hybrid rockets. *Journal of Propulsion and Power*, v. 23, n. 4, p. 737–747, 2007. Citado na página 36.

KIM, S. et al. Effect of paraffin-ldpe blended fuel in hybrid rocket motor. 46th aiaa. In: ASME/SAE/ASEE JOINT PROPULSION CONFERENCE AND EXHIBIT, 25-28 JULY 2010 . . . . [S.l.], 2010. Citado 5 vezes nas páginas 15, 17, 34, 35 e 59.

KUO, K. K.; CHIAVERINI, M. J. *Fundamentals of hybrid rocket combustion and propulsion*. [S.l.]: American Institute of Aeronautics and Astronautics, 2007. Citado na página 31.

LAZZARIN, M. et al. Computational fluid dynamics simulation of hybrid rockets of different scales. *Journal of Propulsion and Power*, American Institute of Aeronautics and Astronautics, v. 31, n. 5, p. 1458–1469, 2015. Citado 2 vezes nas páginas 67 e 68.

LEE, J. et al. Role of precombustion chamber design in feed-system coupled instabilities of hybrid rockets. *Journal of Propulsion and Power*, American Institute of Aeronautics and Astronautics, v. 36, n. 6, p. 796–805, 2020. Citado na página 31.

LEMMON, E. et al. Nist standard reference database 23: reference fluid thermodynamic and transport properties-refprop, version 8.0. 2007. Citado 3 vezes nas páginas 15, 32 e 58.

LINSTROM, P. Nist standard reference database number 69. *NIST Chemistry WebBook*, National Institute of Standards and Technology, 2003. Citado na página 57.

LIU, L.-l. et al. Regression rate of paraffin-based fuels in hybrid rocket motor. *Aerospace Science and Technology*, Elsevier, v. 107, p. 106269, 2020. Citado 2 vezes nas páginas 15 e 36.

MANUAL, U. Ansys fluent 12.0. *Theory Guide*, 2009. Citado 2 vezes nas páginas 67 e 68.

MARTINS, P. G. C. Análise dos processos da propulsão e da transferência de calor de um motor-foguete híbrido. 2017. Citado 2 vezes nas páginas 71 e 73.

MARXMAN, G.; WOOLDRIDGE, C.; MUZZY, R. Fundamentals of hybrid boundarylayer combustion. In: *Progress in Astronautics and Rocketry*. [S.l.]: Elsevier, 1964. v. 15, p. 485–522. Citado na página 36.

MATWEB, L. Material property data. *MatWeb,[Online]. Available: http://www. matweb. com*, 2016. Citado 2 vezes nas páginas 17 e 72.

MILOVA, P. et al. A parametric study of the effect of liquid fuel entrainment on the combustion characteristics of a paraffin-based hybrid rocket motor. In: *6th European Conference for Aerospace Sciences (EUCASS 2015)*. [S.l.: s.n.], 2015. p. 1–13. Citado na página 67.

NUNES, A. P. C. d. P. Estudo da distribuição de temperatura em motores foguete a propulsão híbrida. 2017. Citado na página 49.

OWEN, S. J. A survey of unstructured mesh generation technology. *IMR*, Citeseer, v. 239, p. 267, 1998. Citado na página 65.

RODRIGUEZ, S. *Applied computational fluid dynamics and turbulence modeling*. [S.l.]: Springer, 2019. Citado na página 68.

STEPHEN, R. Turns. an introduction to combustion: concepts and applications. *Mechanical Engineering Series. McGraw Hill,*, 2000. Citado na página 51.

SURMACZ, P.; RARATA, G. Hybrid rocket propulsion development and application. *Progress in Astronautics*, v. 1, p. 13–25, 2009. Citado 2 vezes nas páginas 25 e 37.

SUTTON, G. P.; BIBLARZ, O. *Rocket propulsion elements*. [S.l.]: John Wiley & Sons, 2016. Citado 7 vezes nas páginas 15, 25, 29, 32, 33, 37 e 43.

TOOLBOX, T. Emissivity coefficients of some common materials. *Publicação Online, disponível em: www. engineeringtoolbox. com/emissivity-coefficientsd\_447. html. Acedido em*, p. 03–20, 2015. Citado na página 73.

VICENTIN, I. C. F. d. S. et al. Theoretical and experimental heat transfer in solid propellant rocket engine. *Journal of Aerospace Technology and Management*, SciELO Brasil, v. 11, 2019. Citado na página 25.

WANG, Z.-G. *Internal combustion processes of liquid rocket engines: modeling and numerical simulations*. [S.l.]: John Wiley & Sons, 2016. Citado 2 vezes nas páginas 51 e 53.

WAXMAN, B. S. *An investigation of injectors for use with high vapor pressure propellants with applications to hybrid rockets*. [S.l.]: Stanford University, 2014. Citado 2 vezes nas páginas 15 e 39.

WELTY JAMES R.; RORRER, G. L. F. D. G. *Fundamentos de Transferência de Momento, de Calor e de Massa, 6ª edição.* [S.l.: s.n.], 2017. Citado 2 vezes nas páginas 44 e 45.